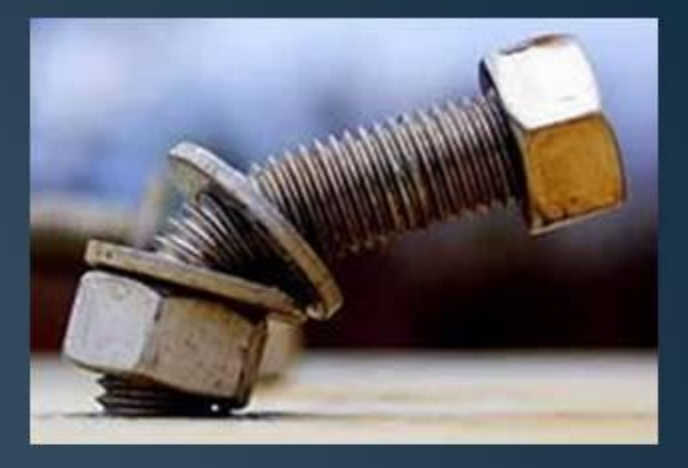

Прочность - способность металла или сплава воспринимать действующие нагрузки не разрушаясь

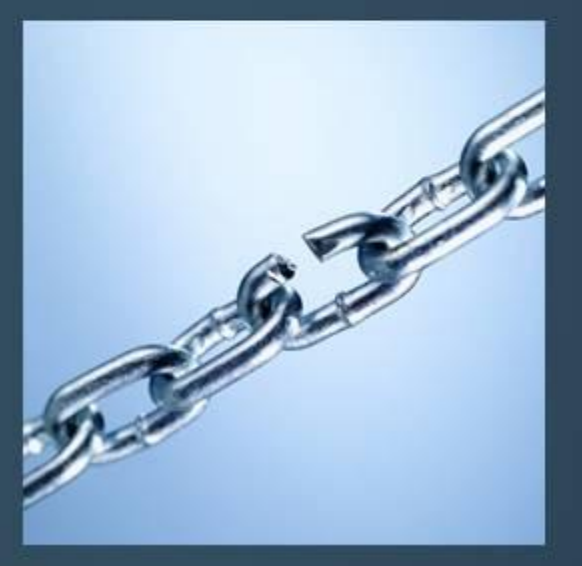

Механические

 $\boldsymbol{\varpi}$ 

# **Анализ диаграммы растяжения**

#### Упругая и Пластическая деформация

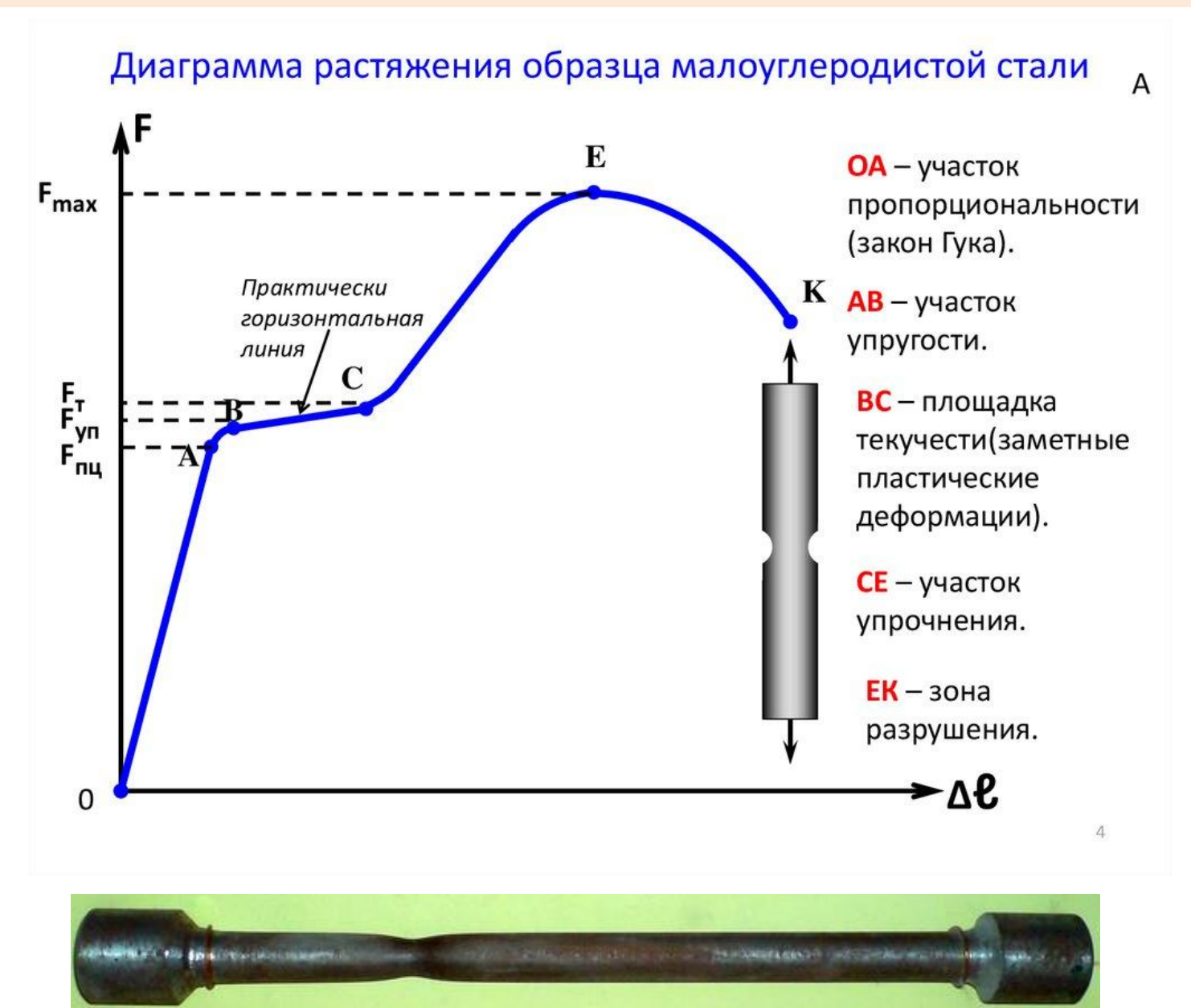

#### Диаграмма растяжения материала малоуглеродистой стали

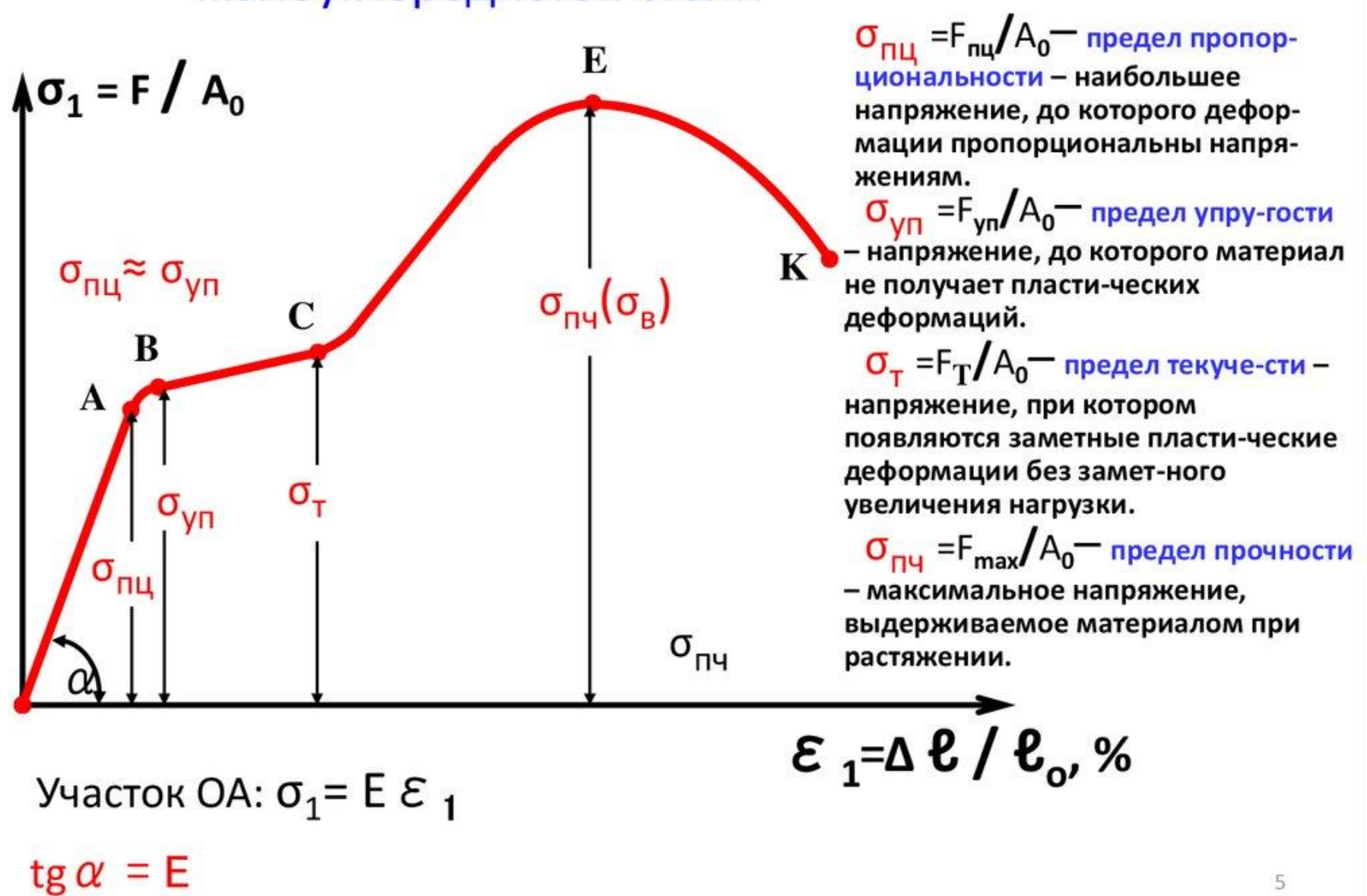

5

#### Условный предел текучести

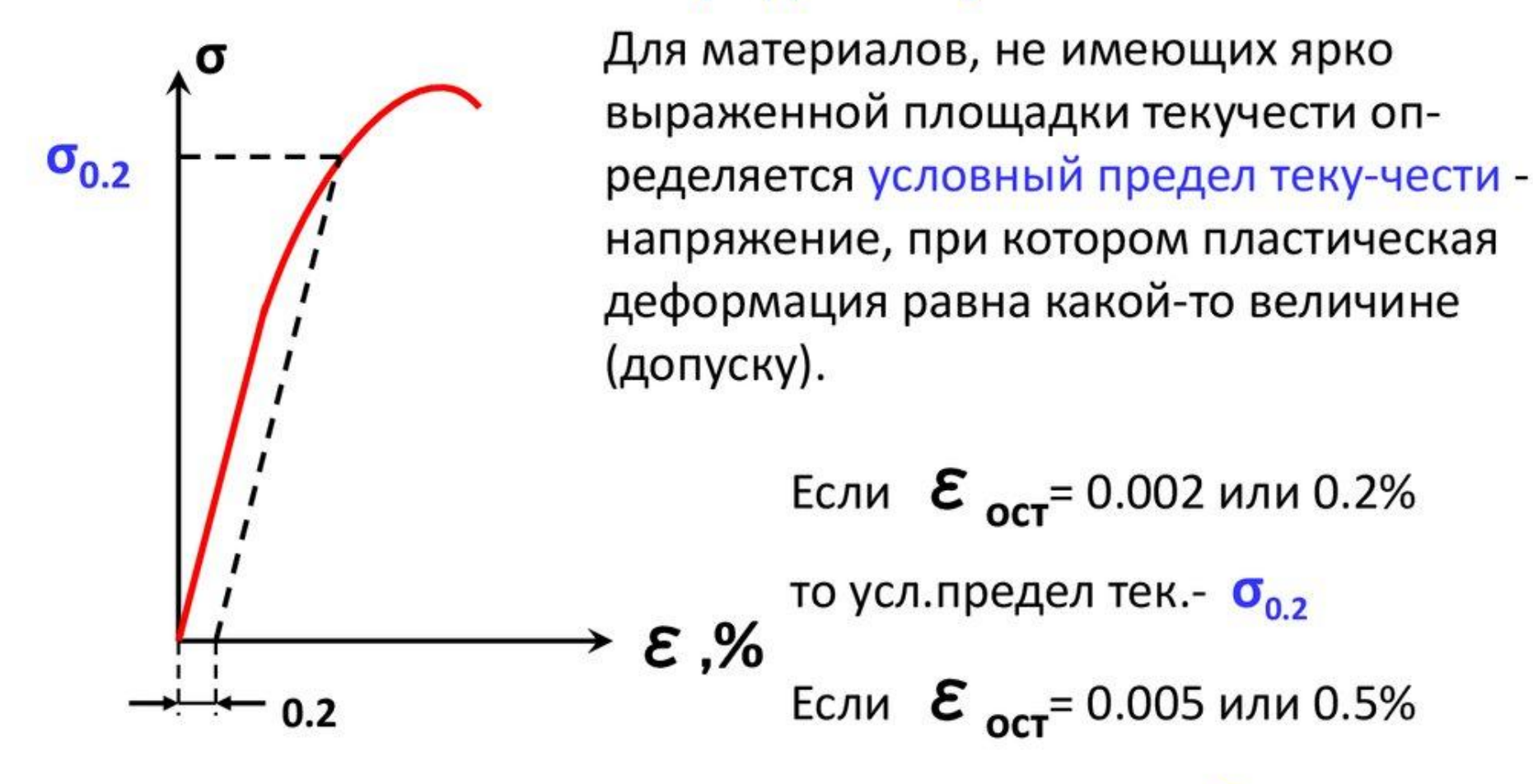

то усл.предел тек.- О<sub>0.5</sub>

## Испытание на растяжение

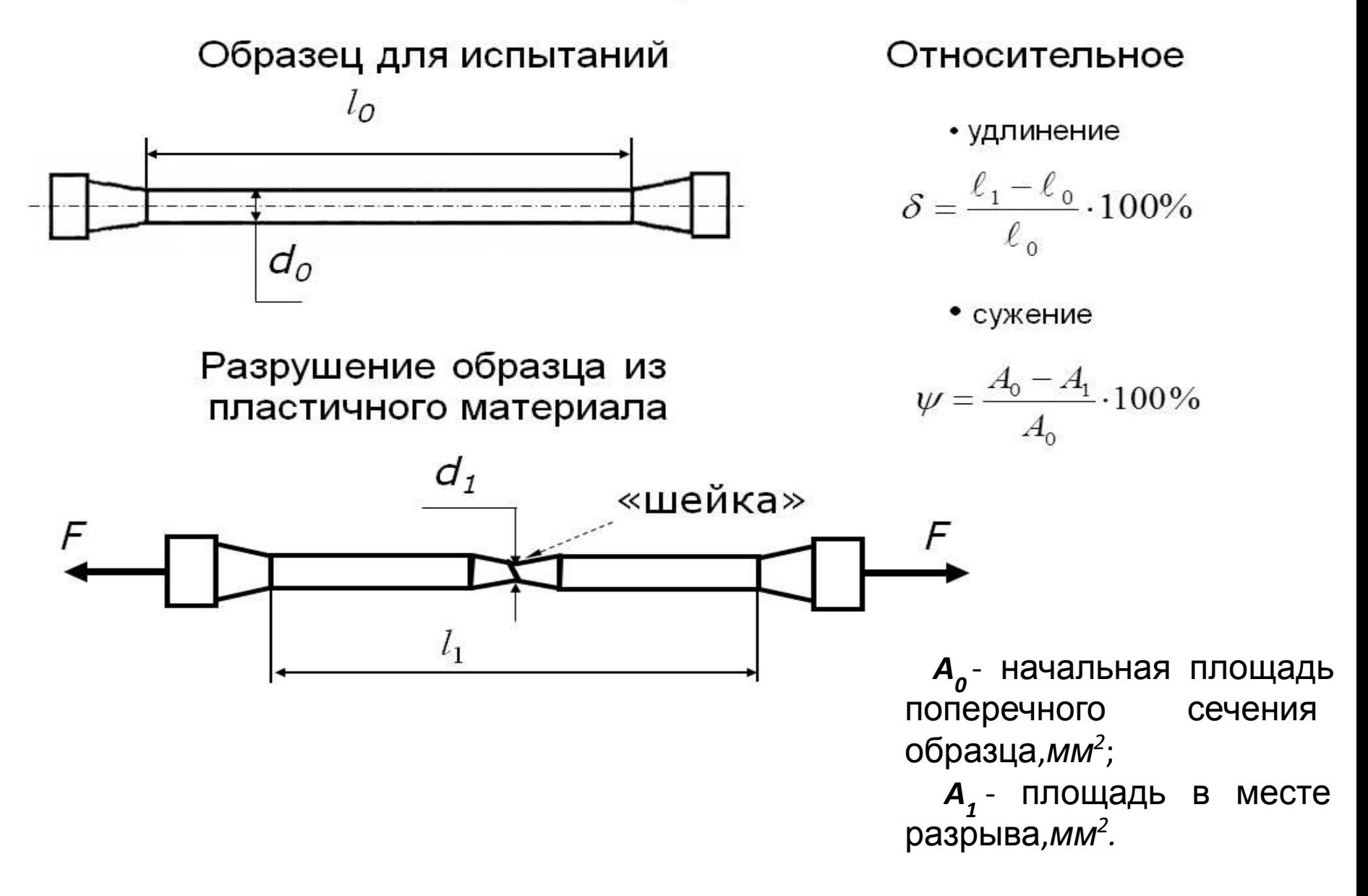

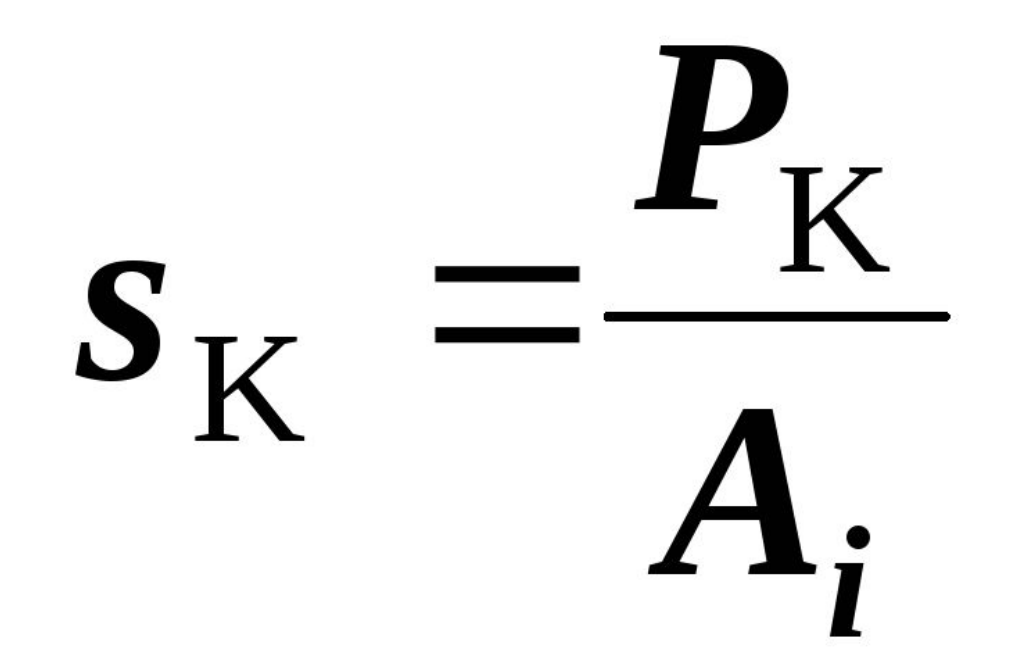

**• Истинным сопротивлением разрушению** S<sub>K</sub> называется напряжение, определяемое отношением нагрузки *Р к* в момент разрыва образца к площади поперечного сечения *Ai* образца в шейке после разрыва:

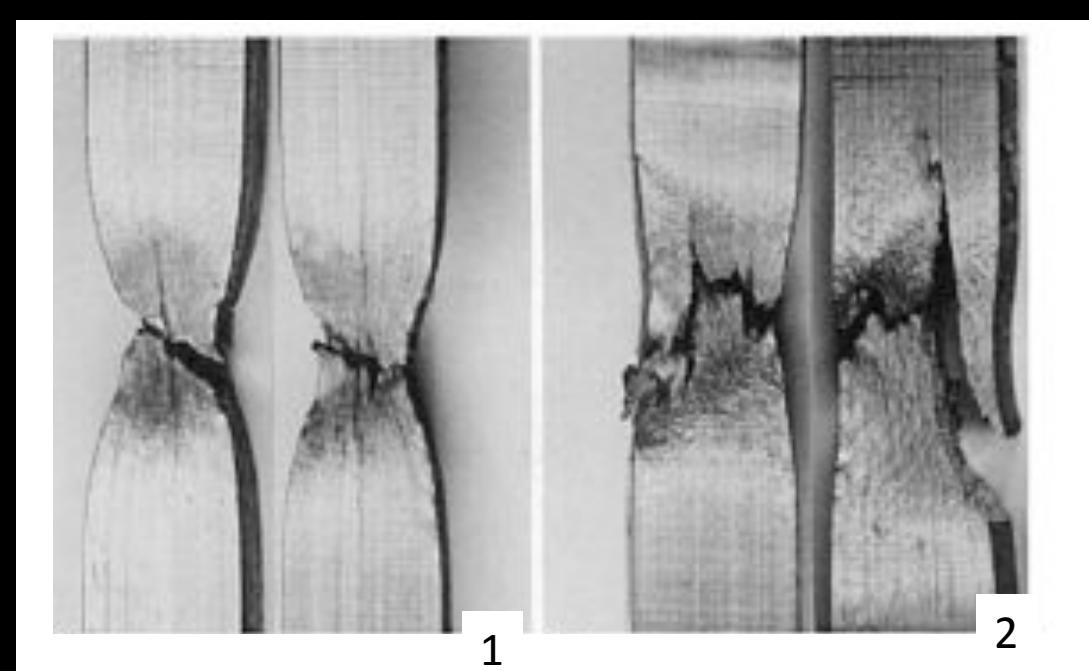

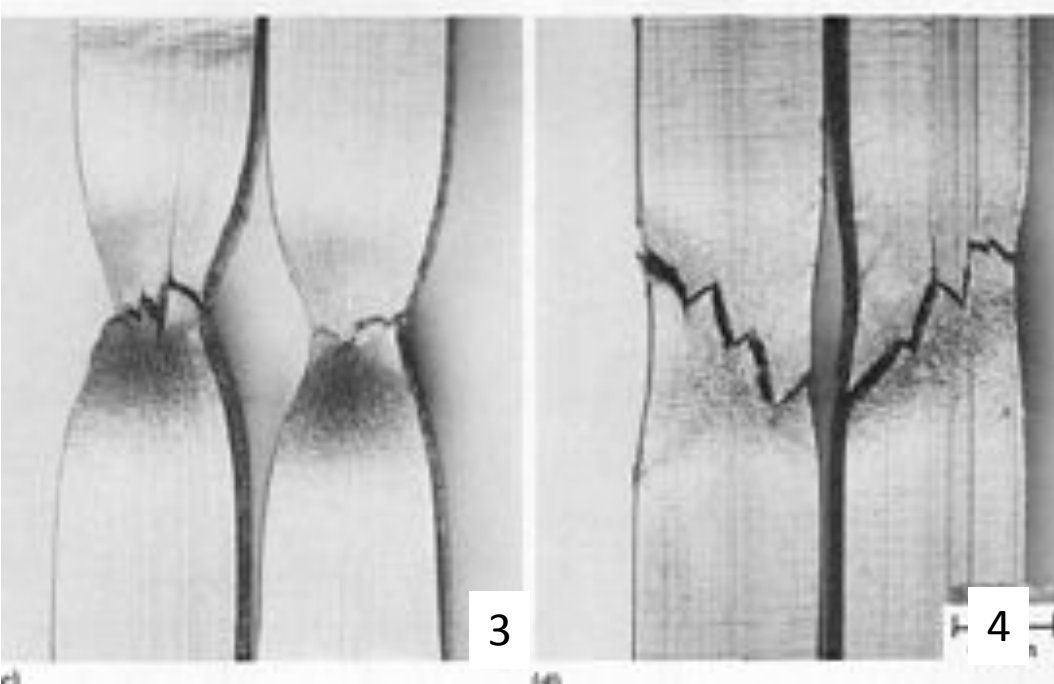

#### Массивные металлические стекла (ММС)

- **• Массивные металлические стекла (ММС) содержат металлические связи и, подобно металлам, являются проводниками.**
- **• Структура не содержит дефектов, поэтому при сгибе или сжатии ММС переносят большие нагрузки, не ломаясь.**
- **• При растяжении их, однако, до сих пор подводила низкая пластичность: части тела начинали смещаться относительно друг друга, быстро превращались в трещины.**
- **• Введение в горячий расплав ММС вещества, которые при застывании образуют рассеянные кристаллы, или "дендриты«, которые не дают развиваться трещинами.**

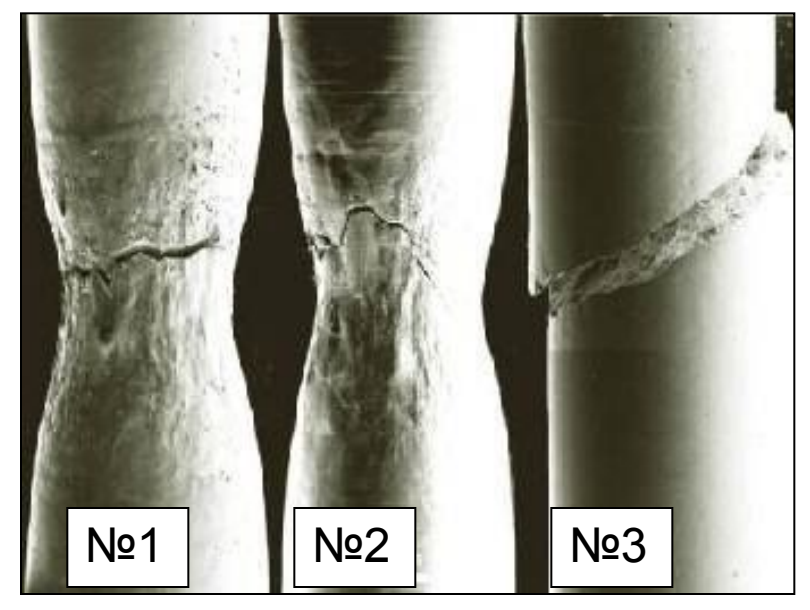

Изображения трех слитков массивных металлических стекол, полученные при помощи сканирующего электронного микроскопа.

 Образец №3 не содержит "дендритов",

 Образец №1 - состоит из дендритов на 51 процент,

Образец №2 - на 67 процентов.

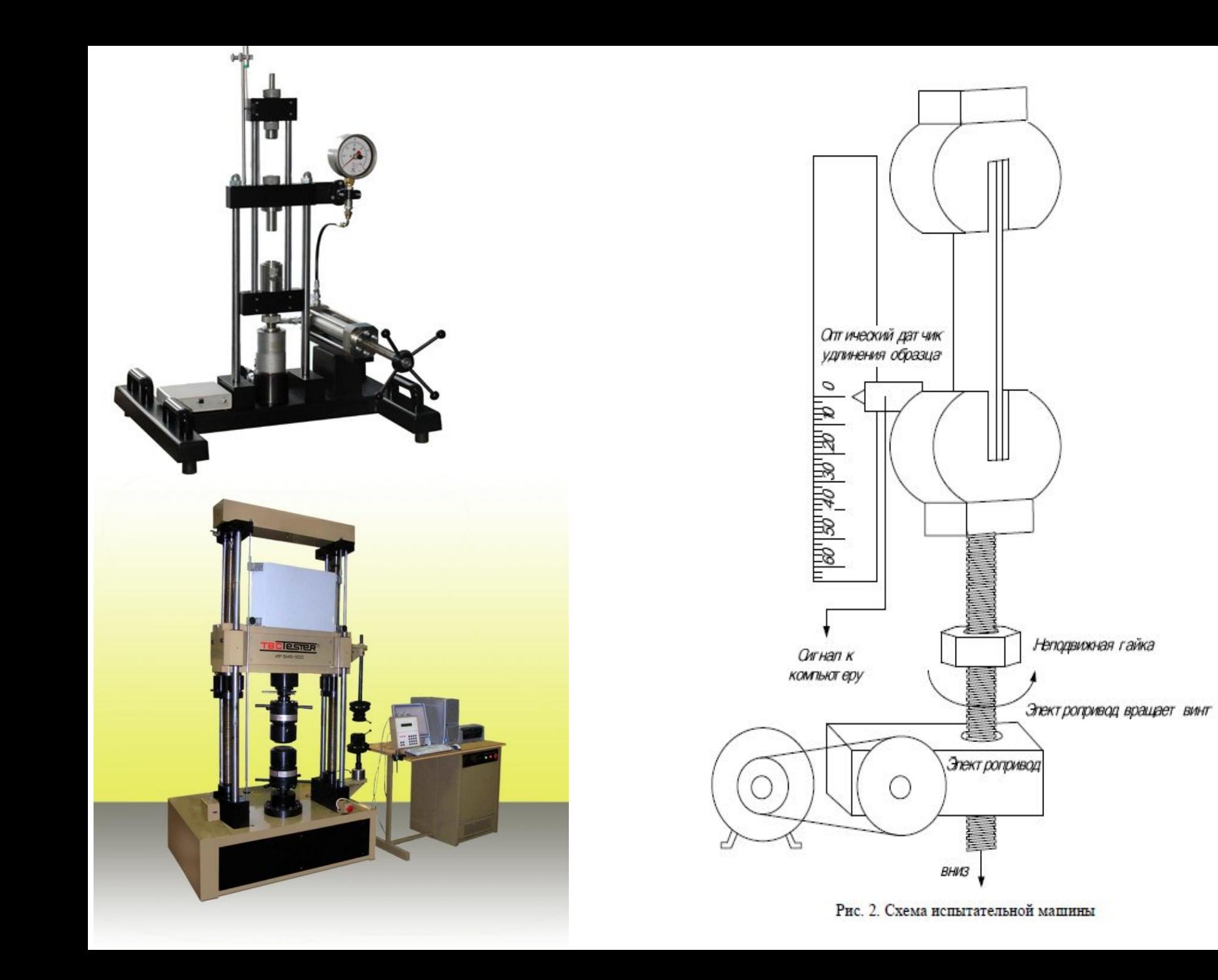

• Цилиндрические образцы для испытаний на растяжение

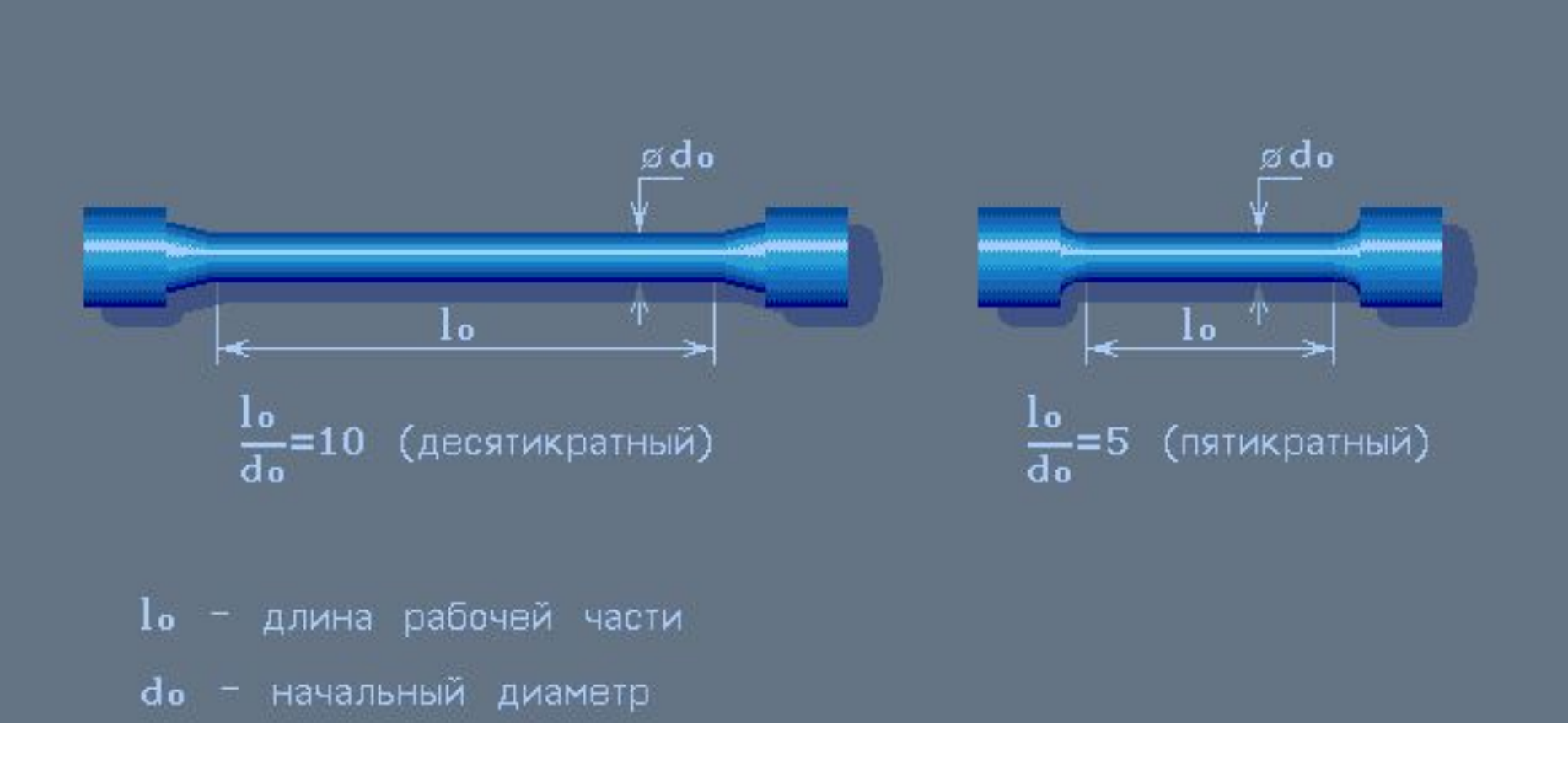

При исследовании свойств металлов чаще всего используют цилиндрические образцы.

Работа 2. Определение характеристик материалов при растяжении

Работа 2. Определение характеристик материалов при растяжении

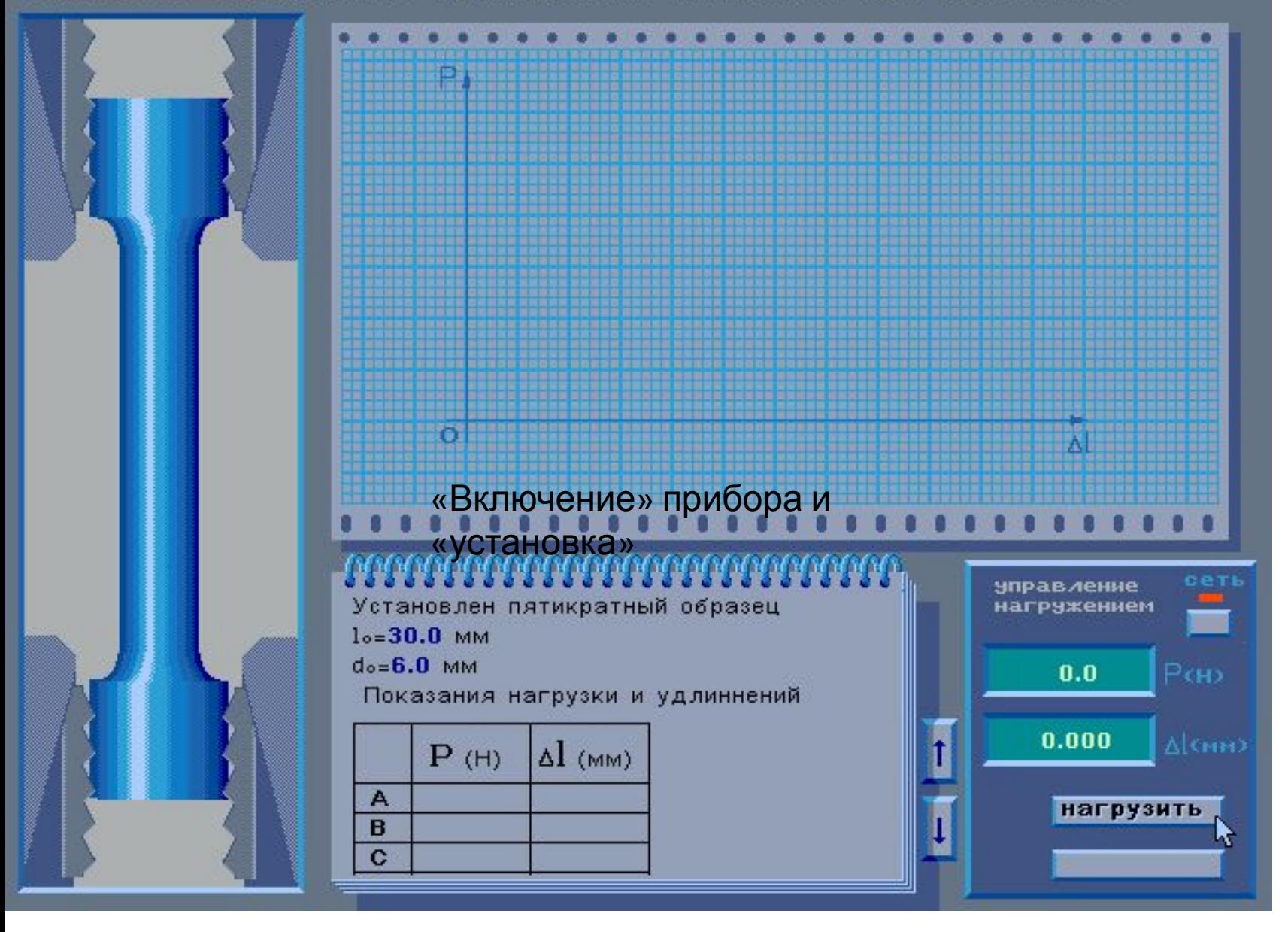

• «Включение» прибора и  $\omega$  $\sigma$  $\Omega$ 

Работа 2. Определение характеристик материалов при растяжении

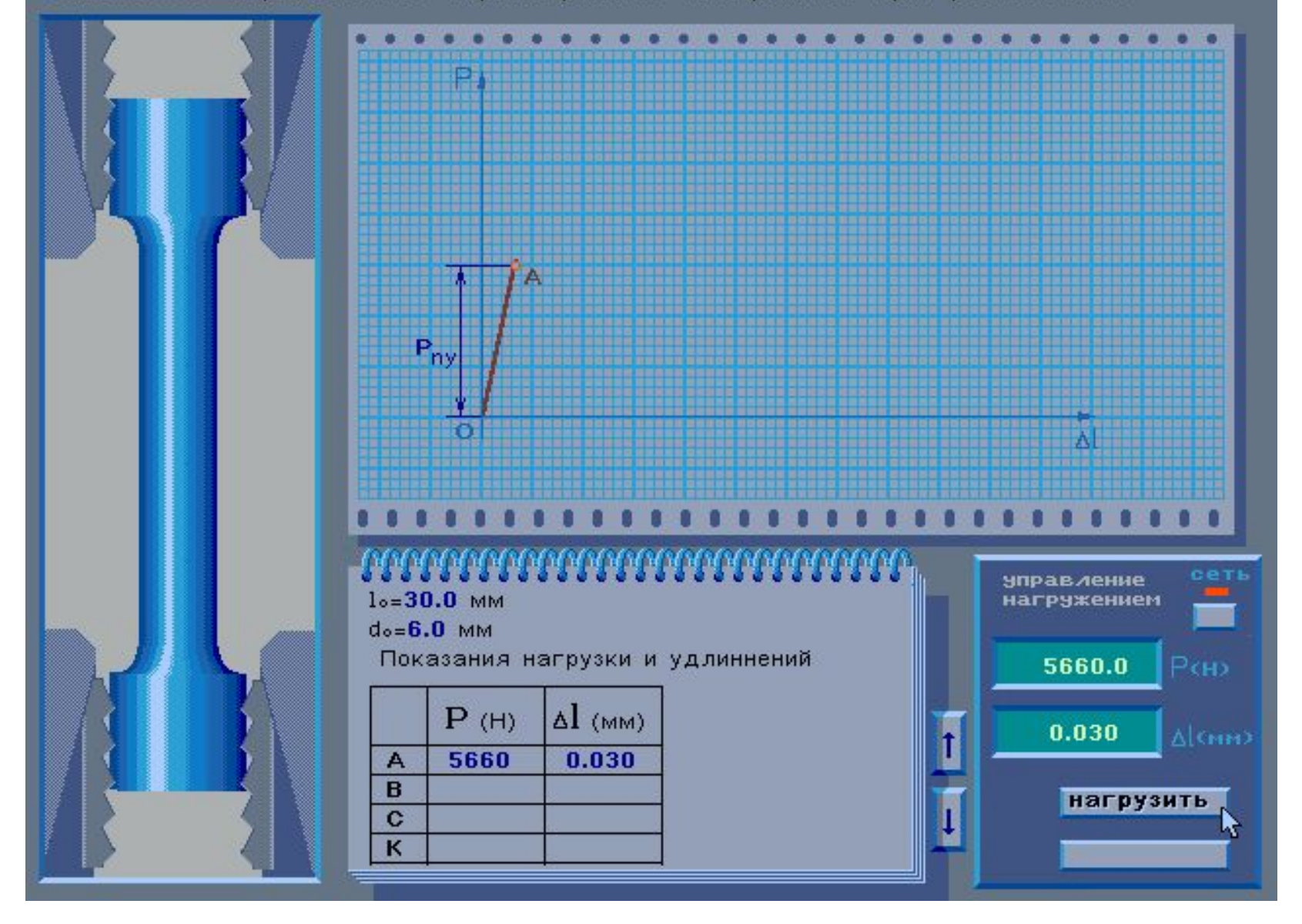

• Нагружение в пределах закона Гука

• Упругое деформирование образца

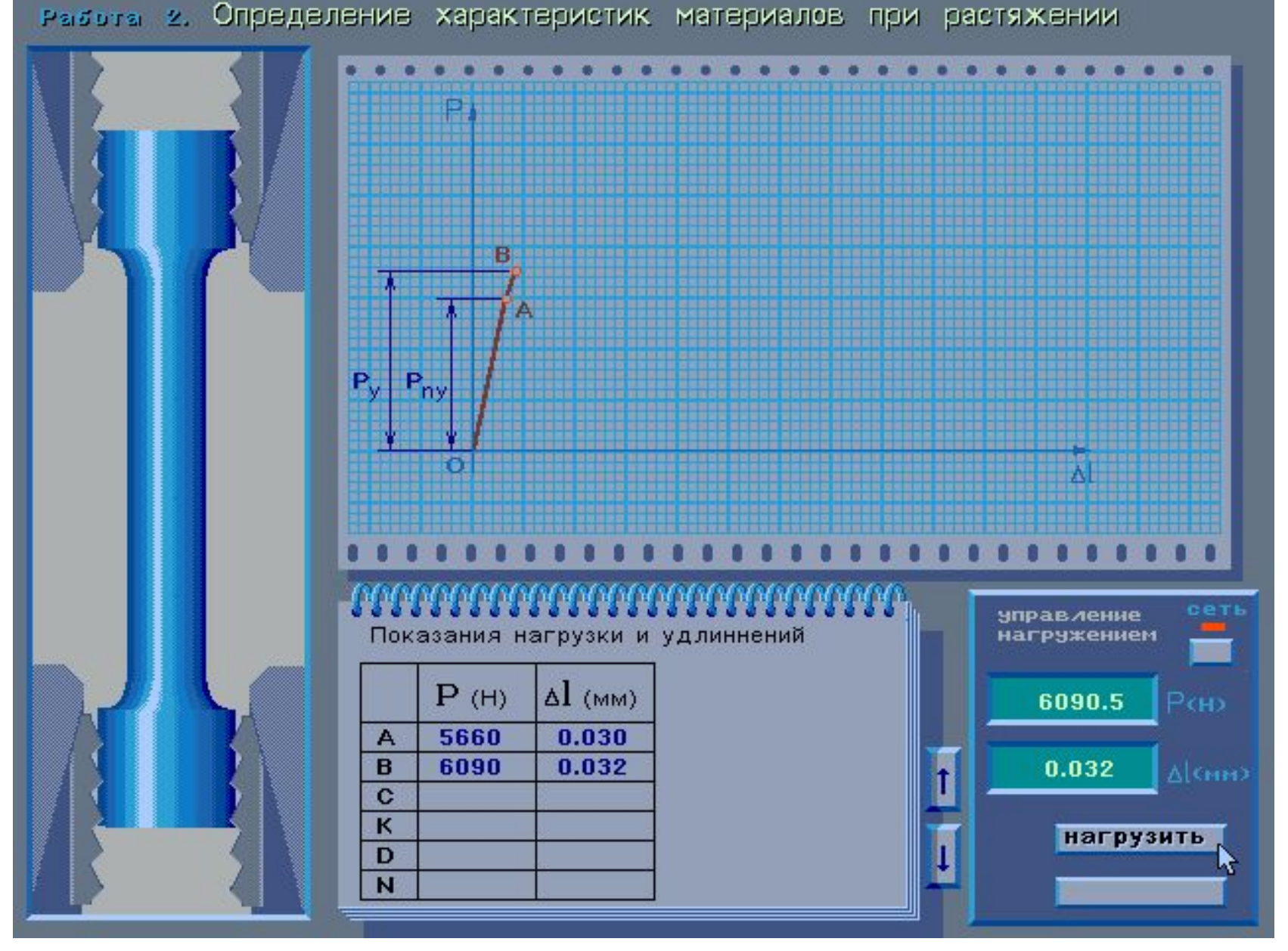

Работа 2. Определение характеристик материалов при растяжении

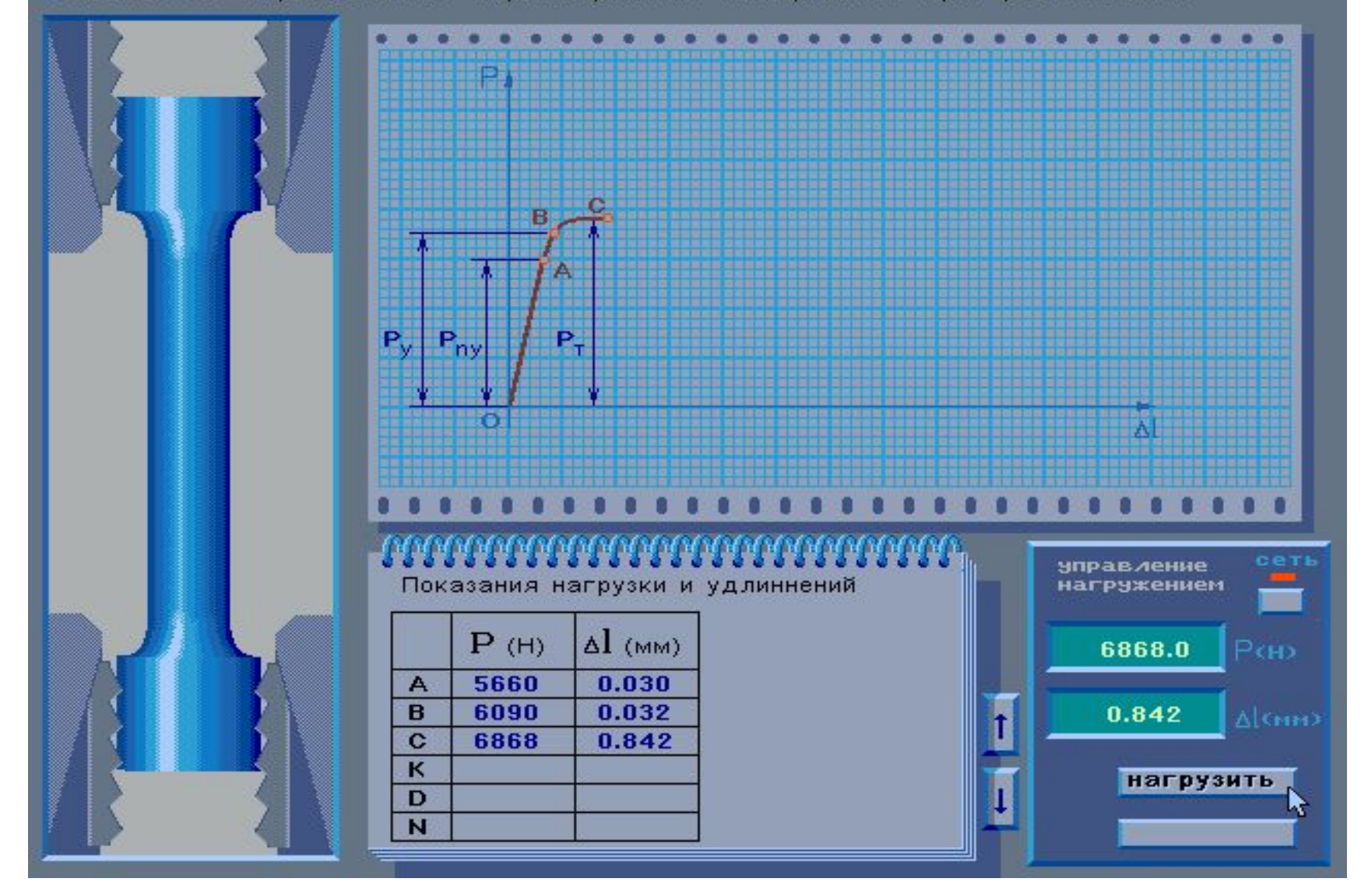

• Нагружение в зоне общей текучести

• Нагружение в зоне упрочнения

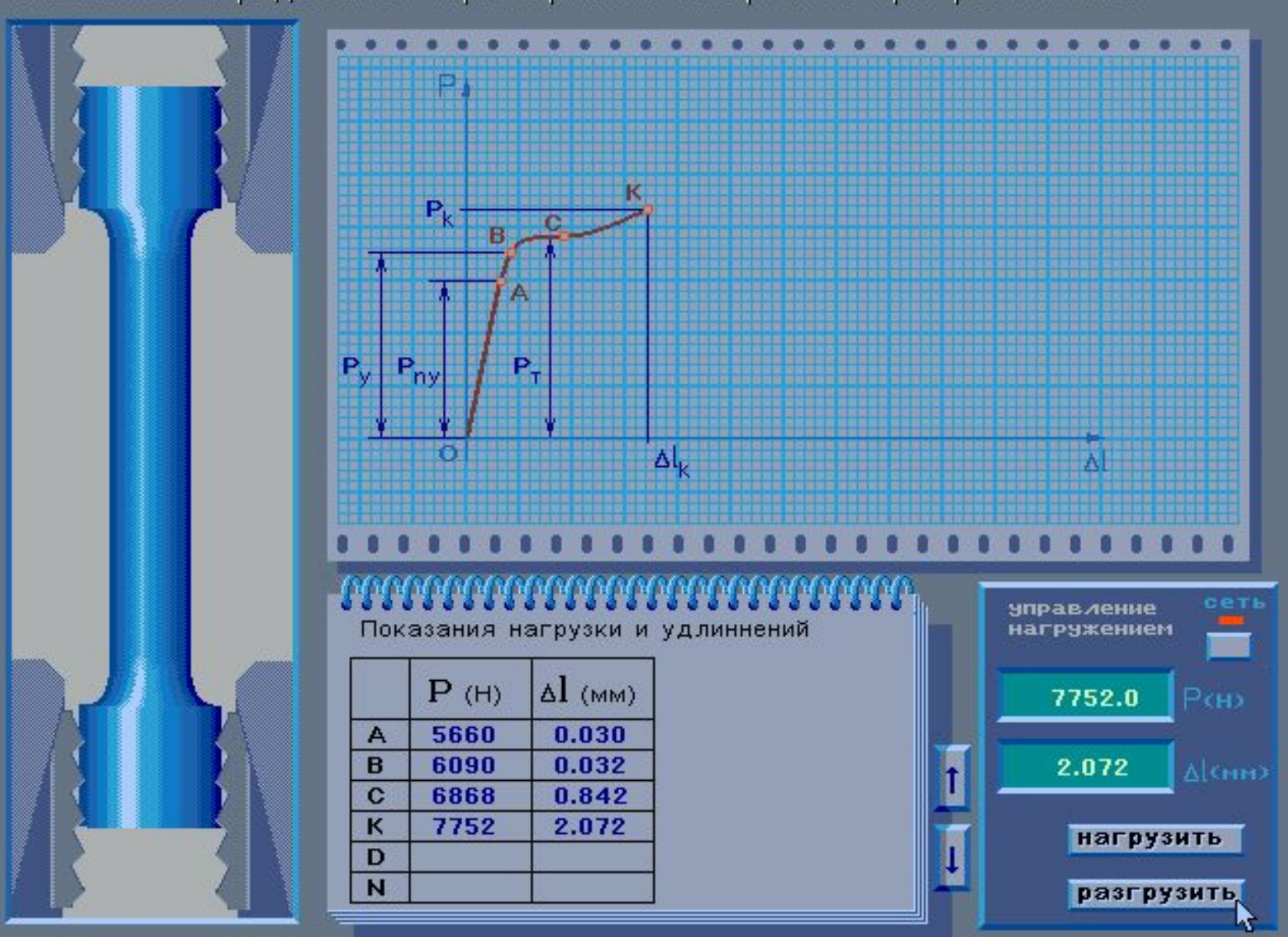

Работа 2. Определение характеристик материалов при растяжении

Работа 2. Определение характеристик материалов при растяжении

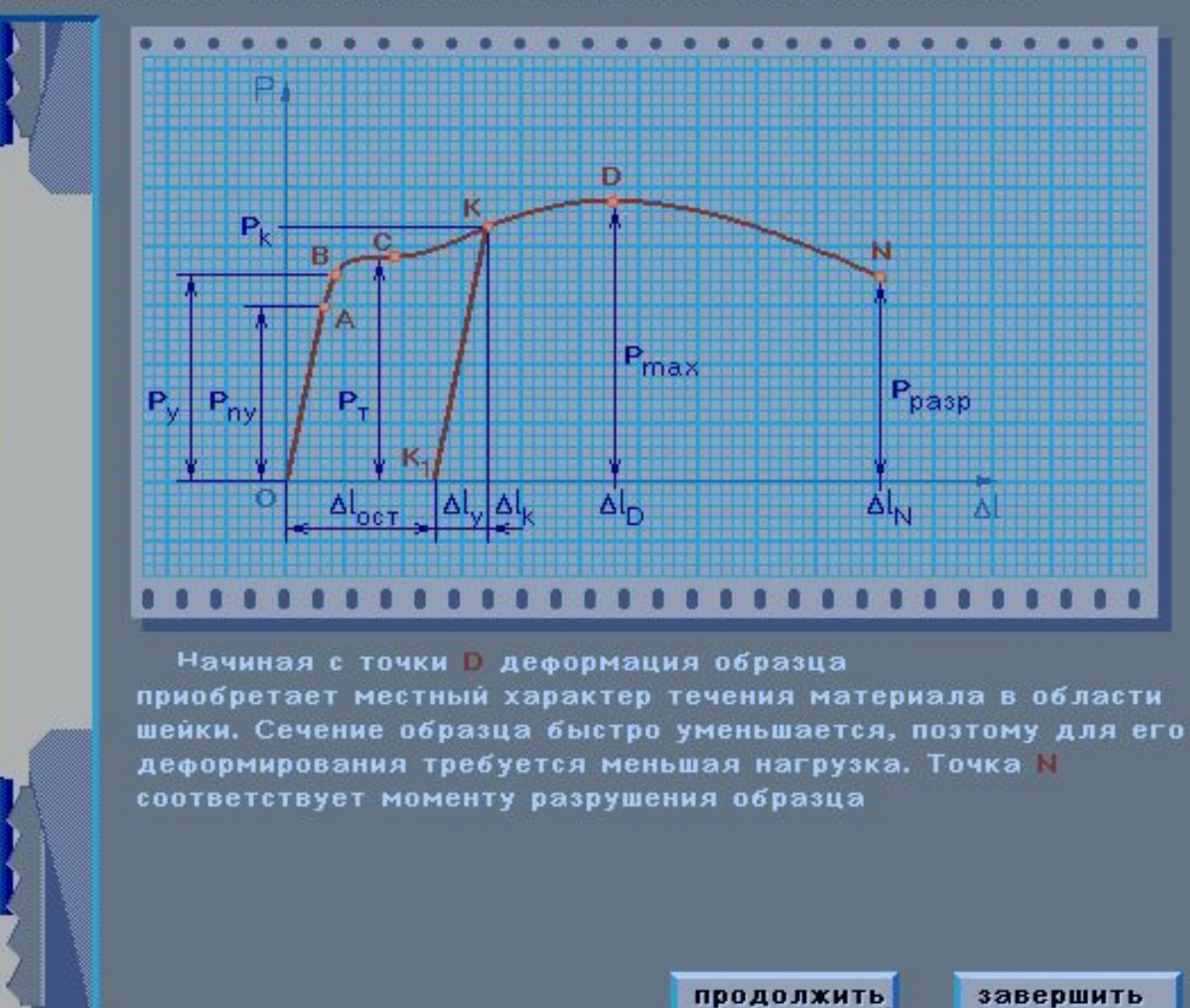

• Разрушение образца

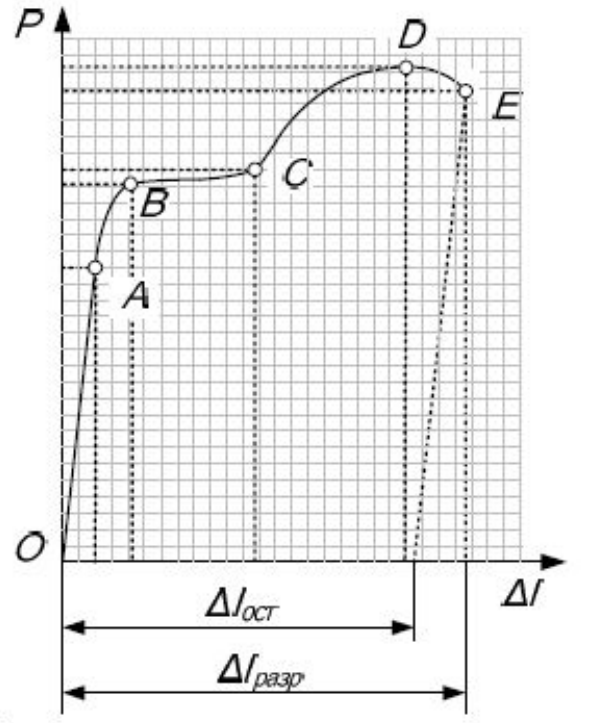

Машинная диаграмма растяжения пластичного материала

- Далее машинную диаграмму вручную перестраивают в координатах «напряжение – относительная деформация».
- Для этого значения для характерных точек диаграммы (точки O, A, B, C, D, E) пересчитывают по формулам

$$
\sigma = \frac{P}{F} \qquad \qquad \varepsilon = \frac{\Delta l}{l_o} \cdot 100\%
$$

Где F - площадь сечения образца,  $l_0$  - начальная длина образца.

В итоге получается диаграмма растяжения.

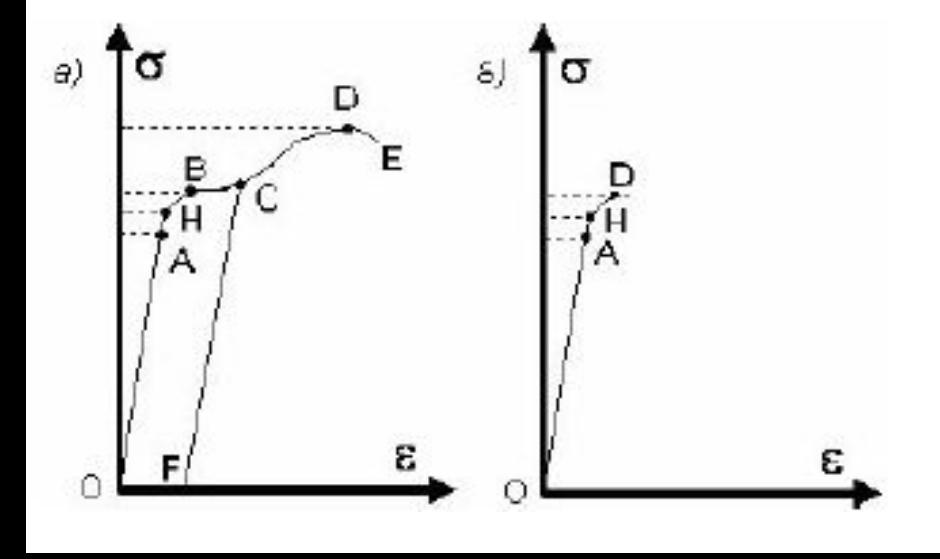

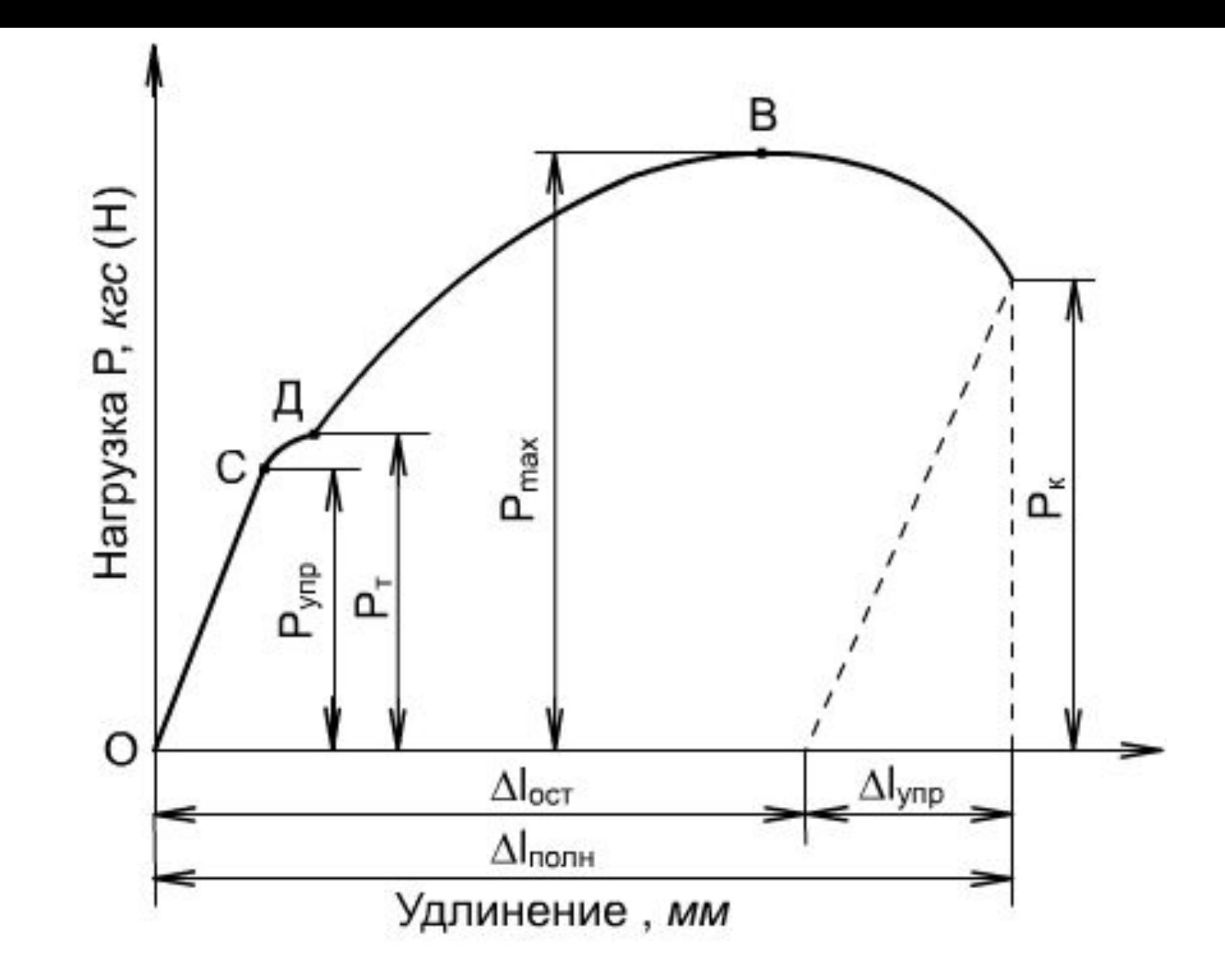

# **ПОСТРОЕНИЕ ДИАГРАММЫ РАСТЯЖЕНИЯ**

- **• Машина: Разрывная**
- **• Диаметр образца 20 мм**
- **• Расчетная длина 200 мм**

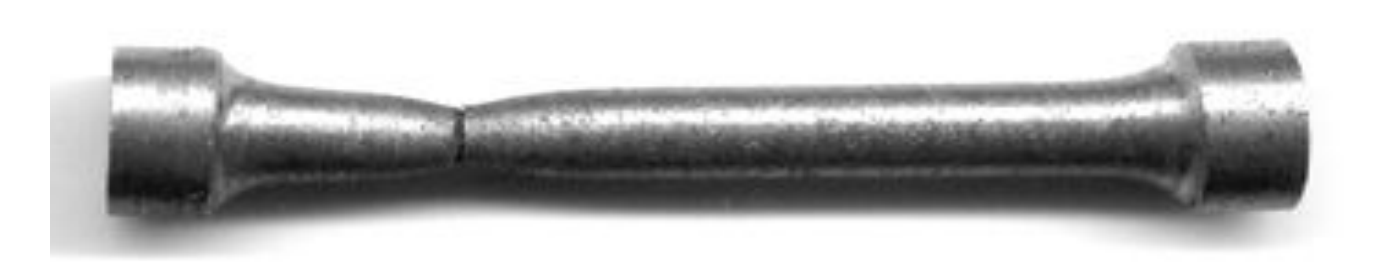

Таблица значений, снятых с диаграммы, построенной самописцем в осях Р-ΔĿ

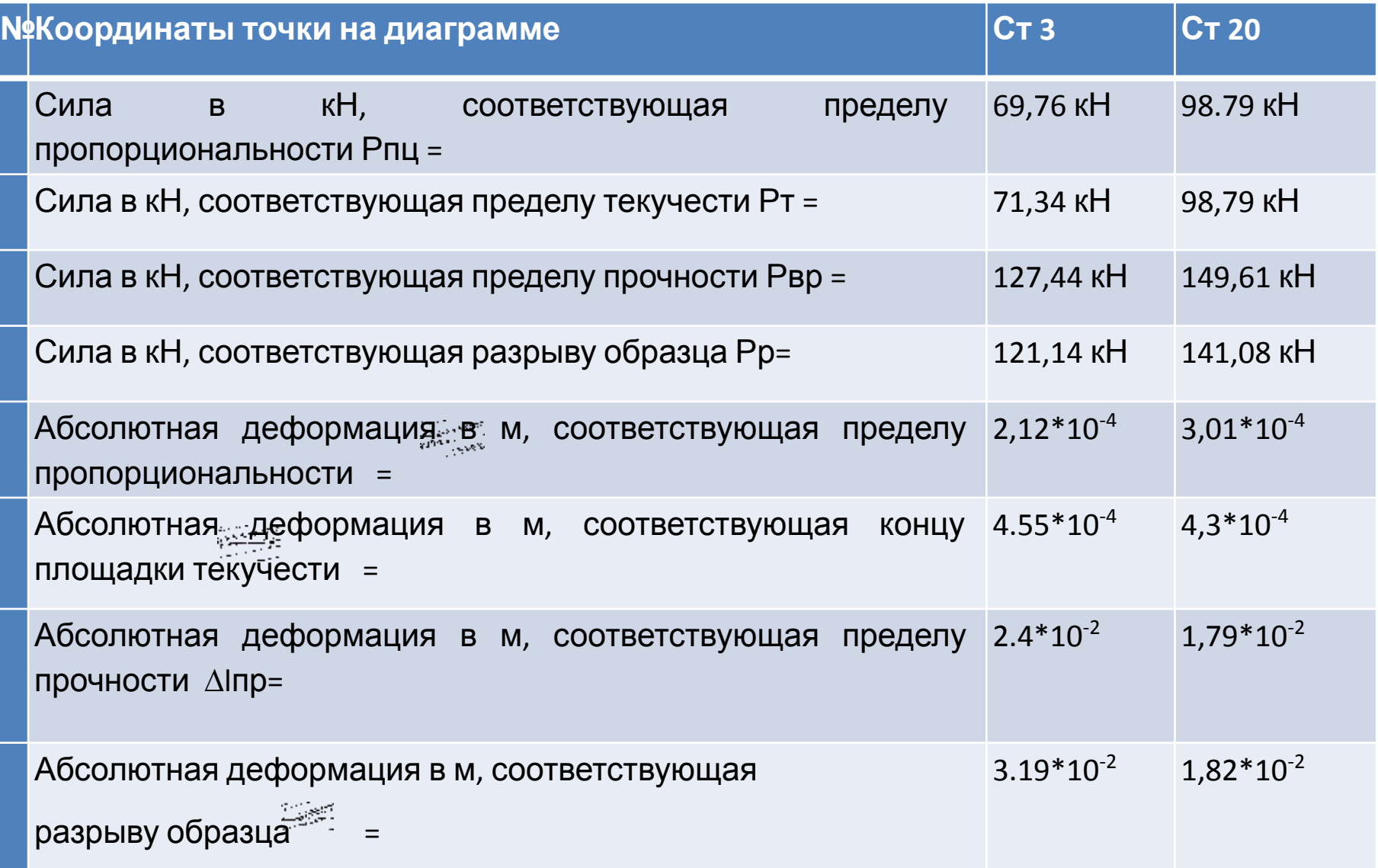

Таблица значений вычисления координат точек диаграммы растяжения

#### в осях σ-ε

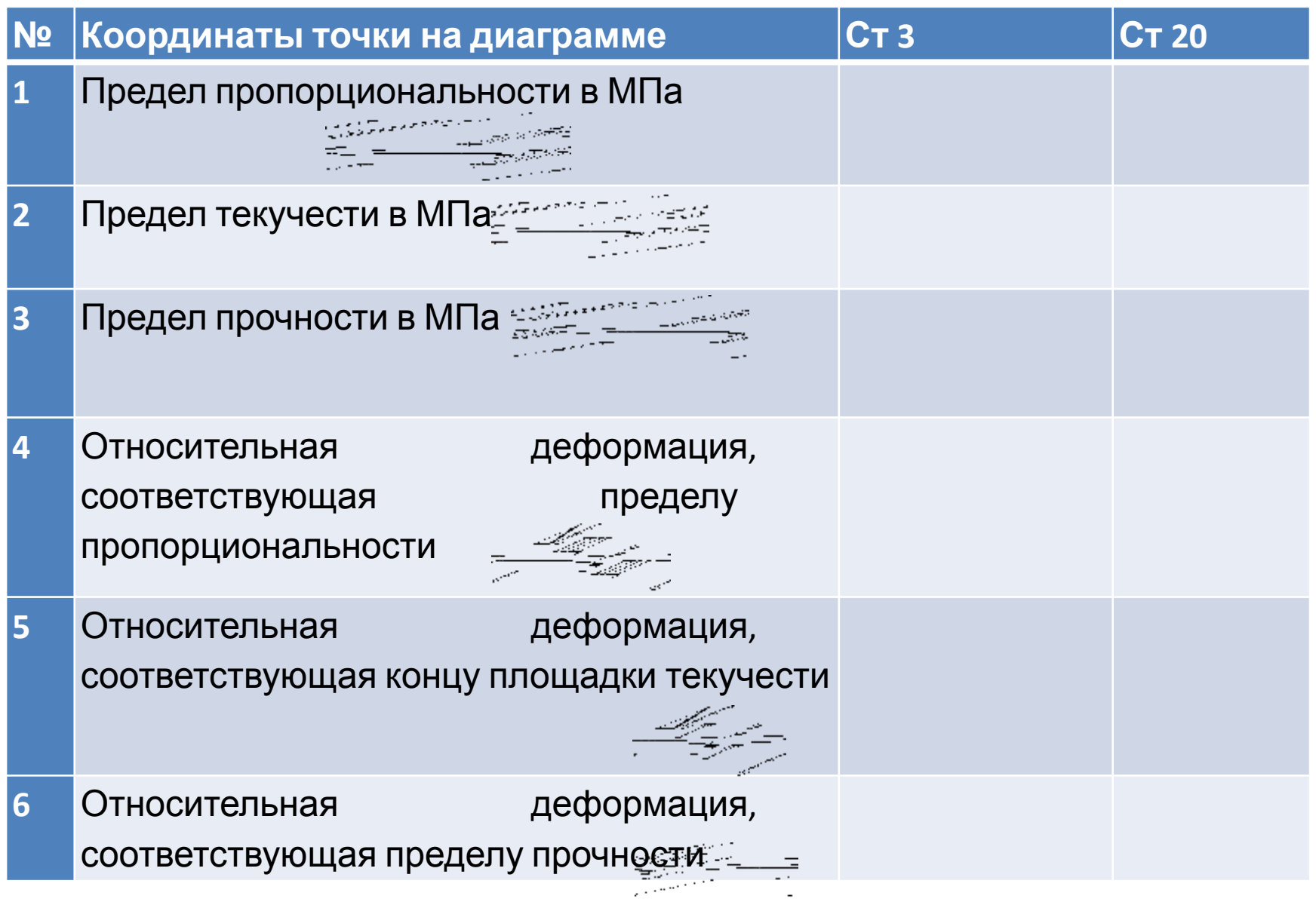

- Все механические характеристики, которыми оцениваются свойства материала , определяют по отношению к начальным размерам образца:
- площади Fo, длина lo не учитывают изменений размеров образца в процессе его деформирования– уменьшения площади и увеличения длины.
- Существенно заметить, что не есть напряжение, при котором разрушается образец. Если относить разрушающую силу не к начальной площади, а к площади в наиболее узком месте, то можно обнаружить, что **истинные напряжения** существенно больше, чем σв*.*
- В этом заключается *их условность.*

### Рассчитать количественные характеристики пластичности стали

1. Начальная расчетная длина *l* нр = 50 мм; Конечная расчетная длина *l* кр  $= 58,4$  MM.

- 2. Начальная площадь поперечного сечения (10×30 мм) образца  $F_0$  = 300 мм<sup>2</sup>.
- Конечная площадь поперечного сечения образца *F* кр  $= 258$  MM<sup>2</sup>

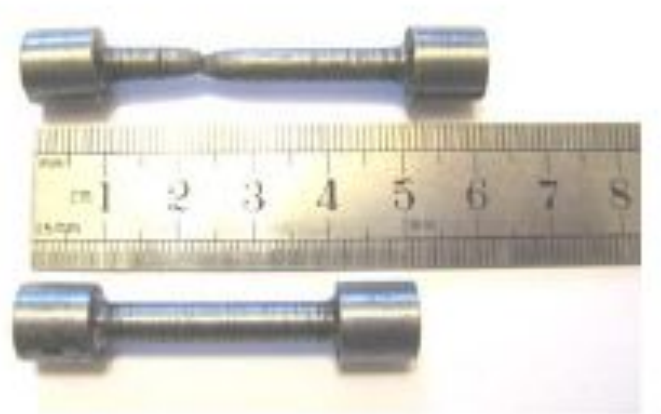

### Индивидуальное задание

- Постройте диаграмму растяжения и проанализируйте ее, сравнив характеристики материалов:
- Стали определенной марки, но подвергнутой разной термообработке;
- Сплавов одной группы, но с разным содержанием элементов

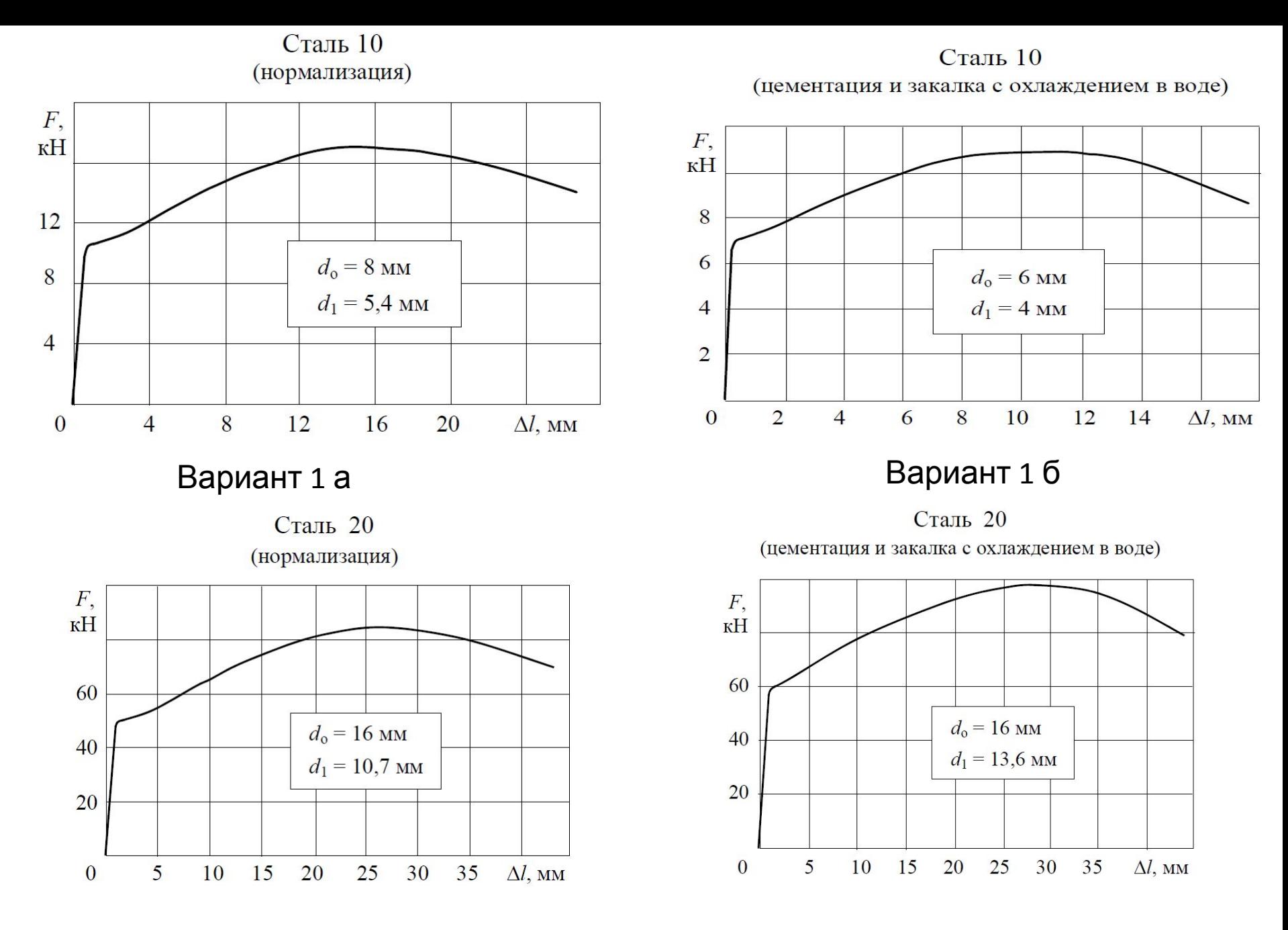

Вариант 2 а Вариант 2 б

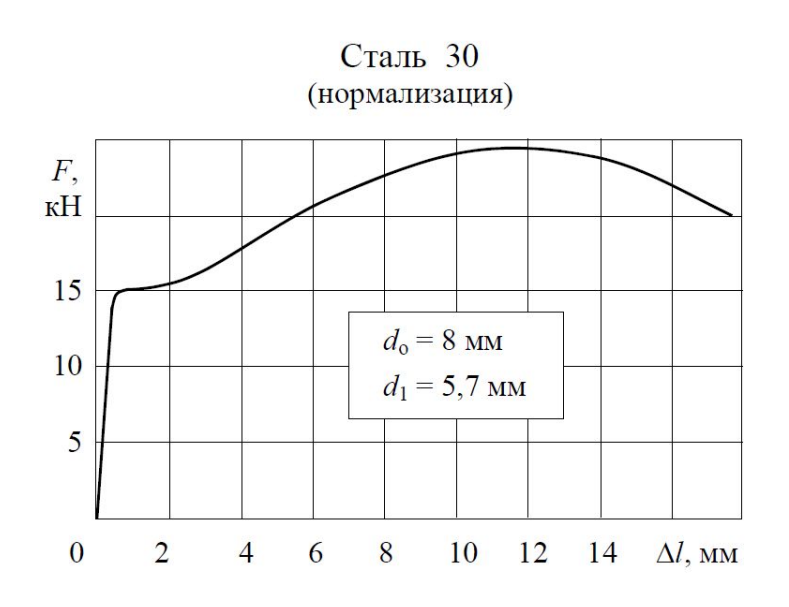

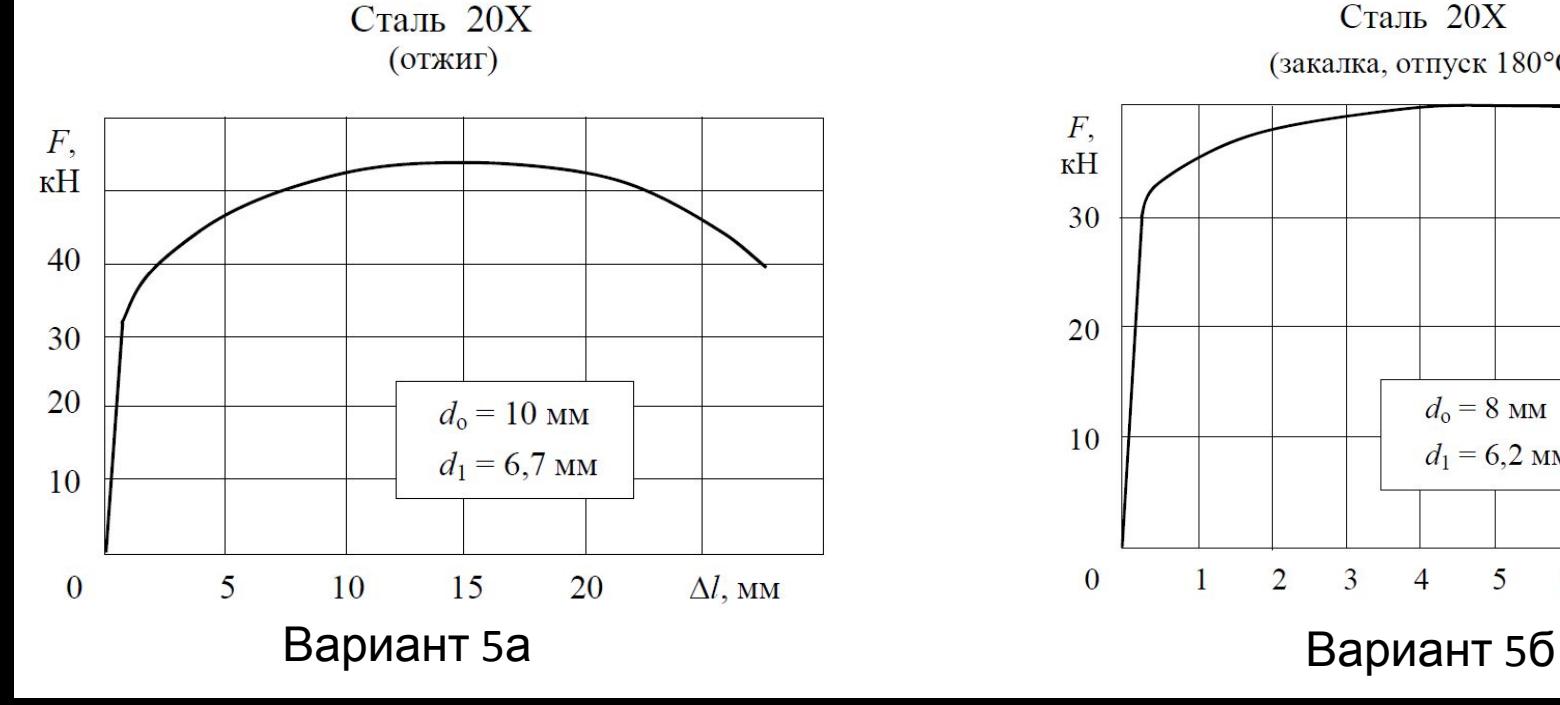

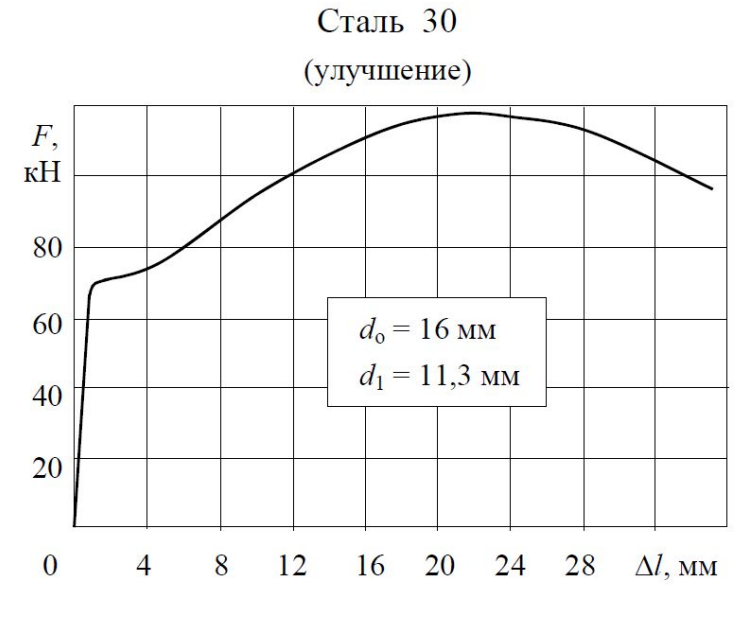

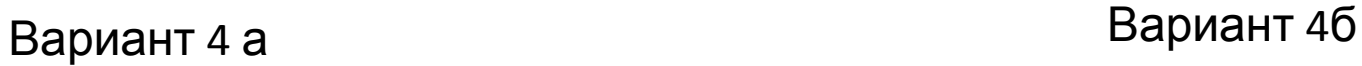

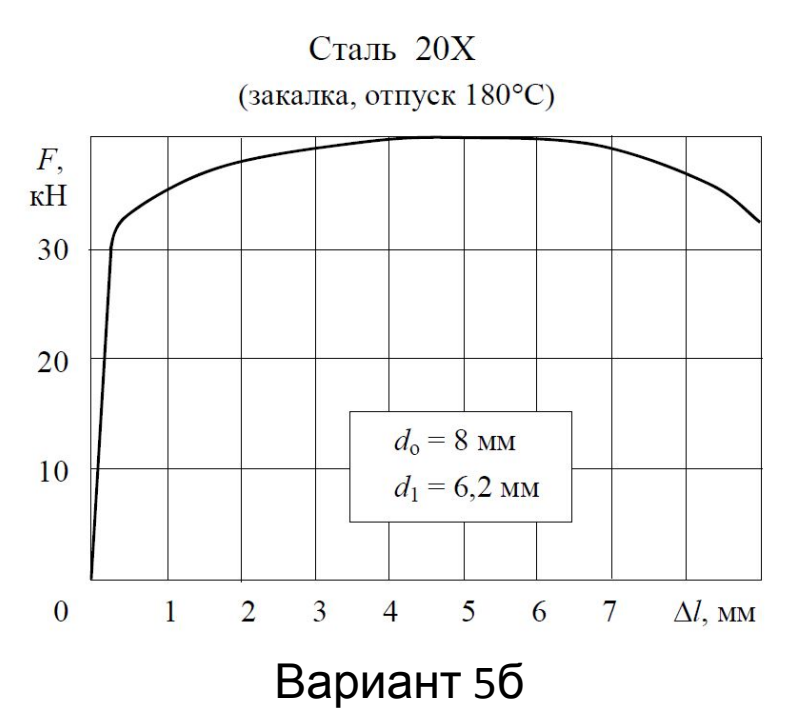

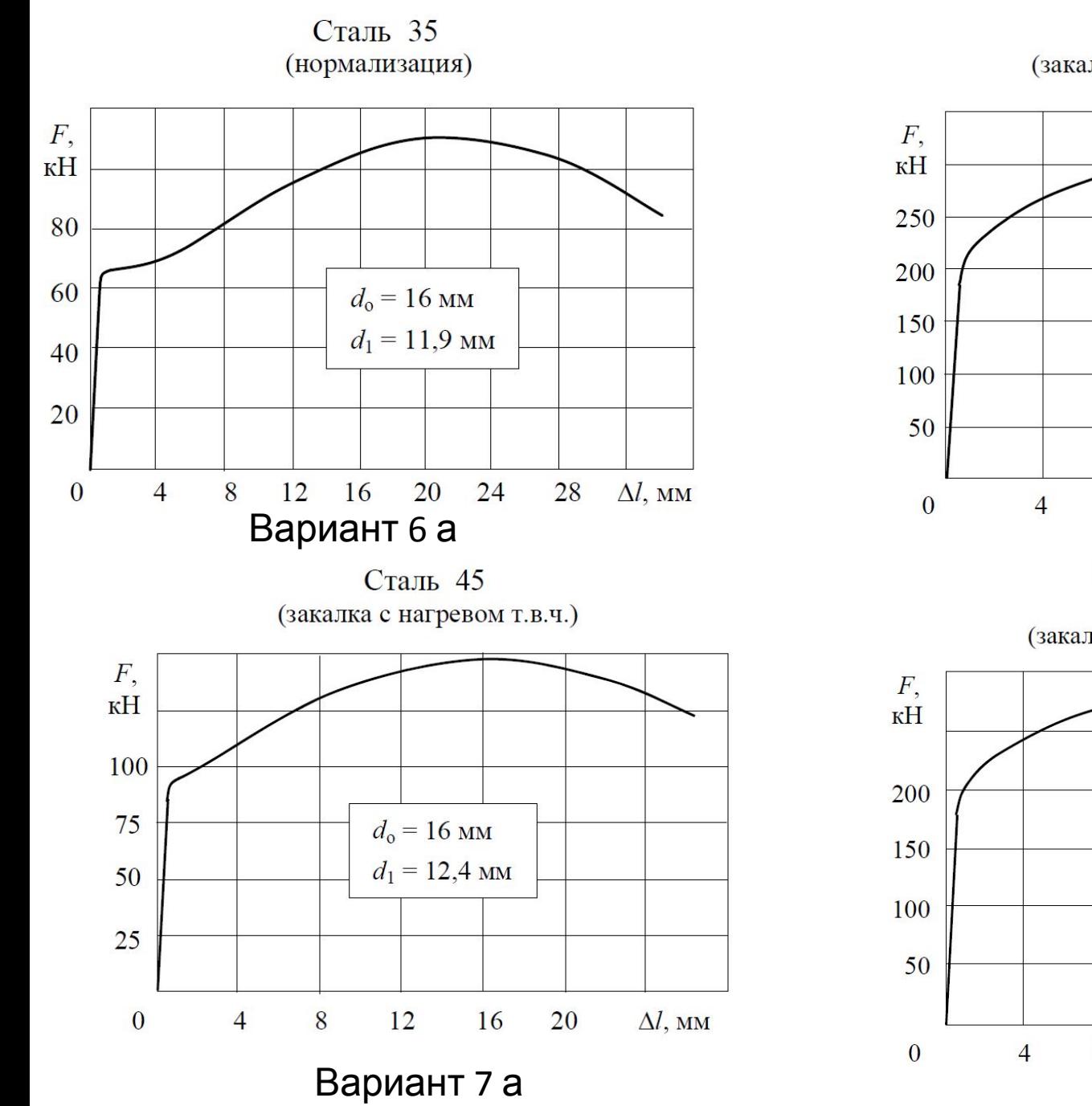

Сталь 35

(закалка с охлаждением в воде)

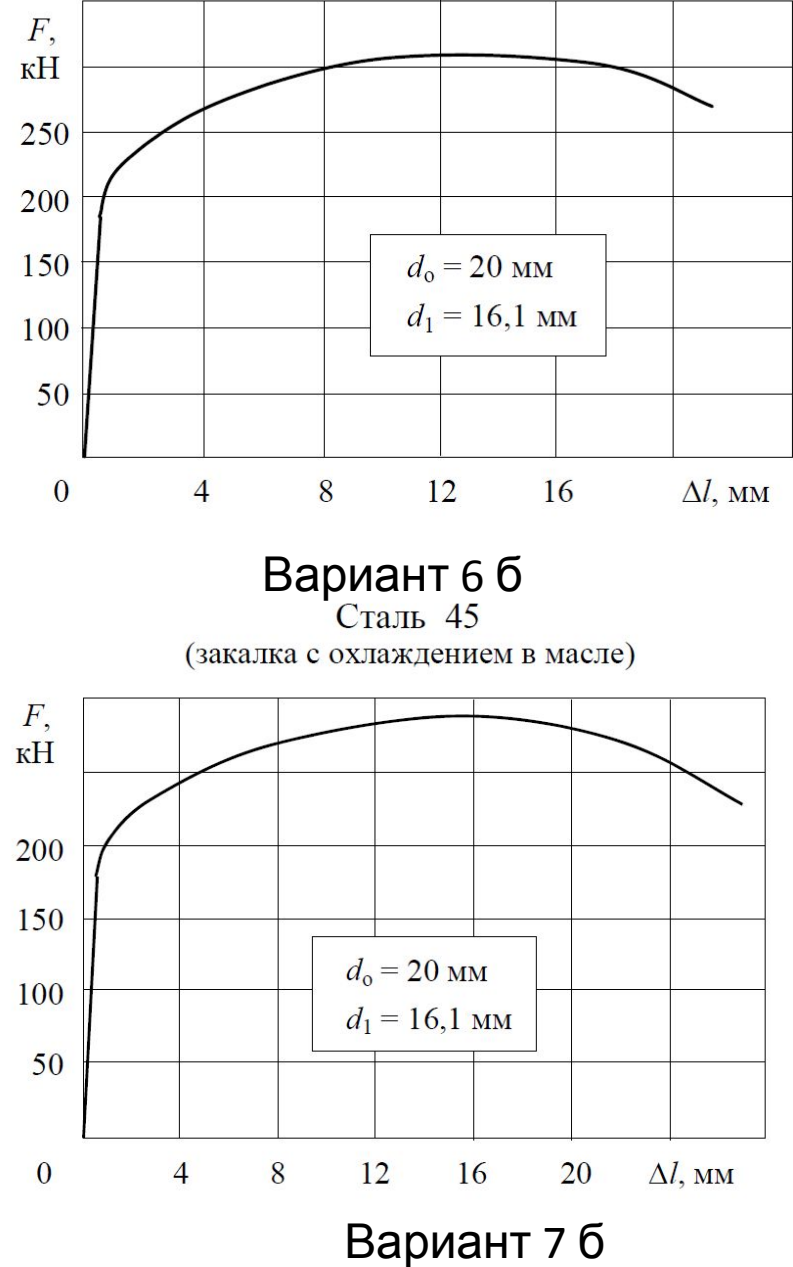

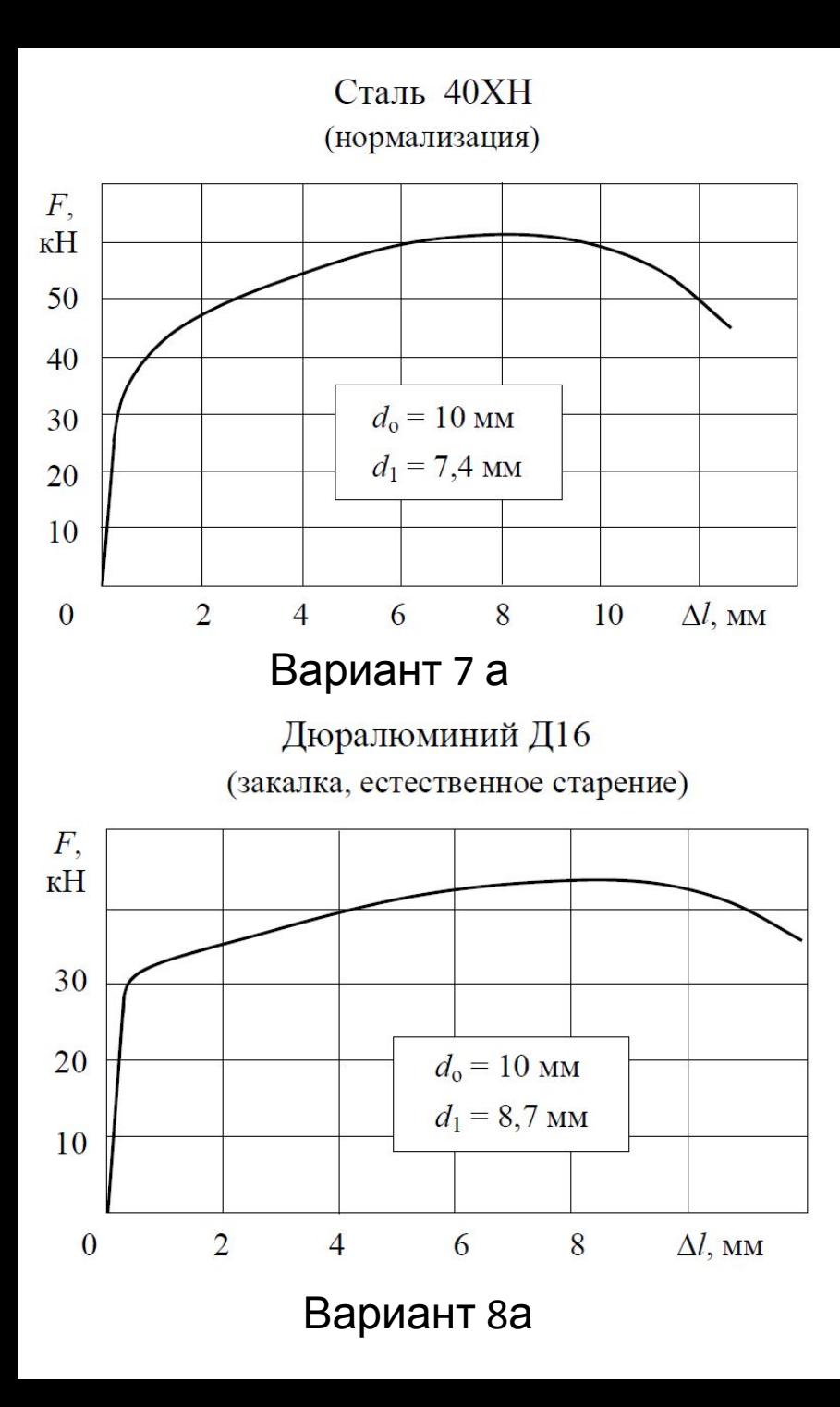

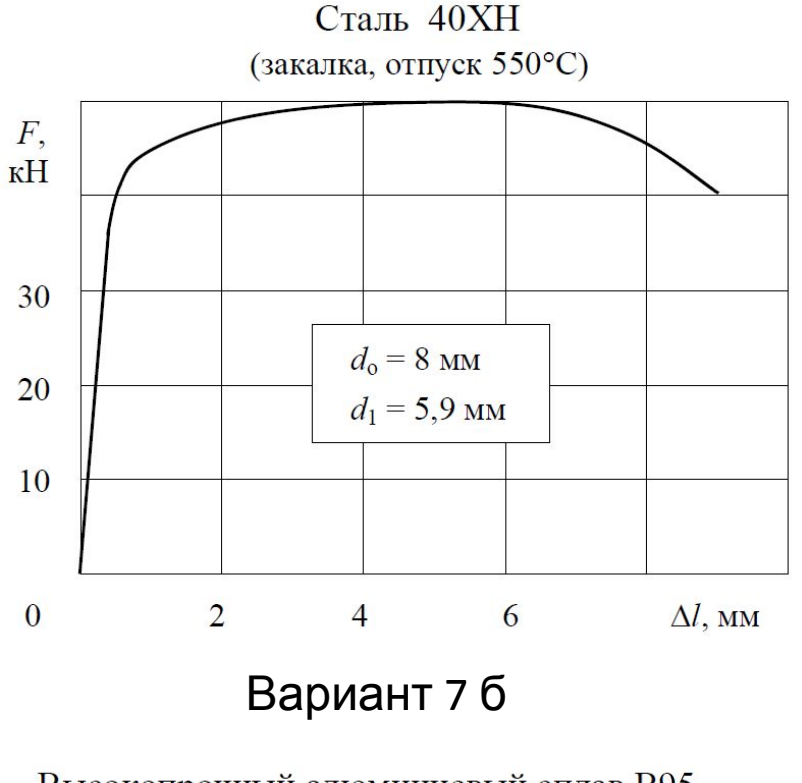

Высокопрочный алюминиевый сплав В95

(закалка, искусственное старение)

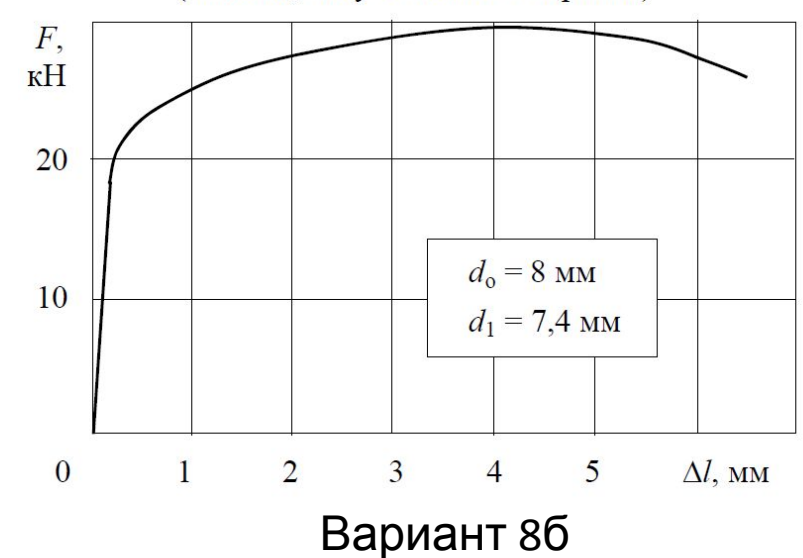

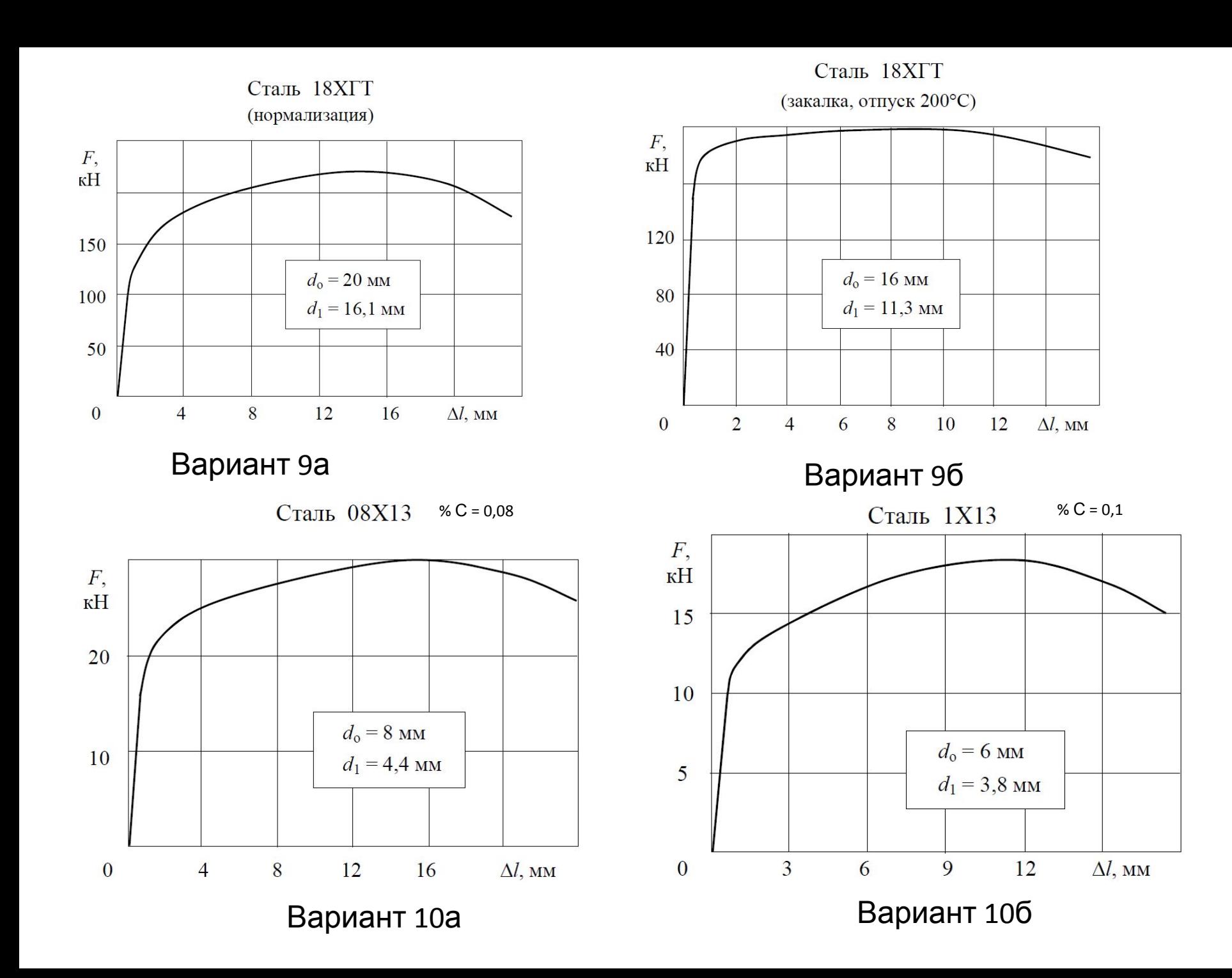

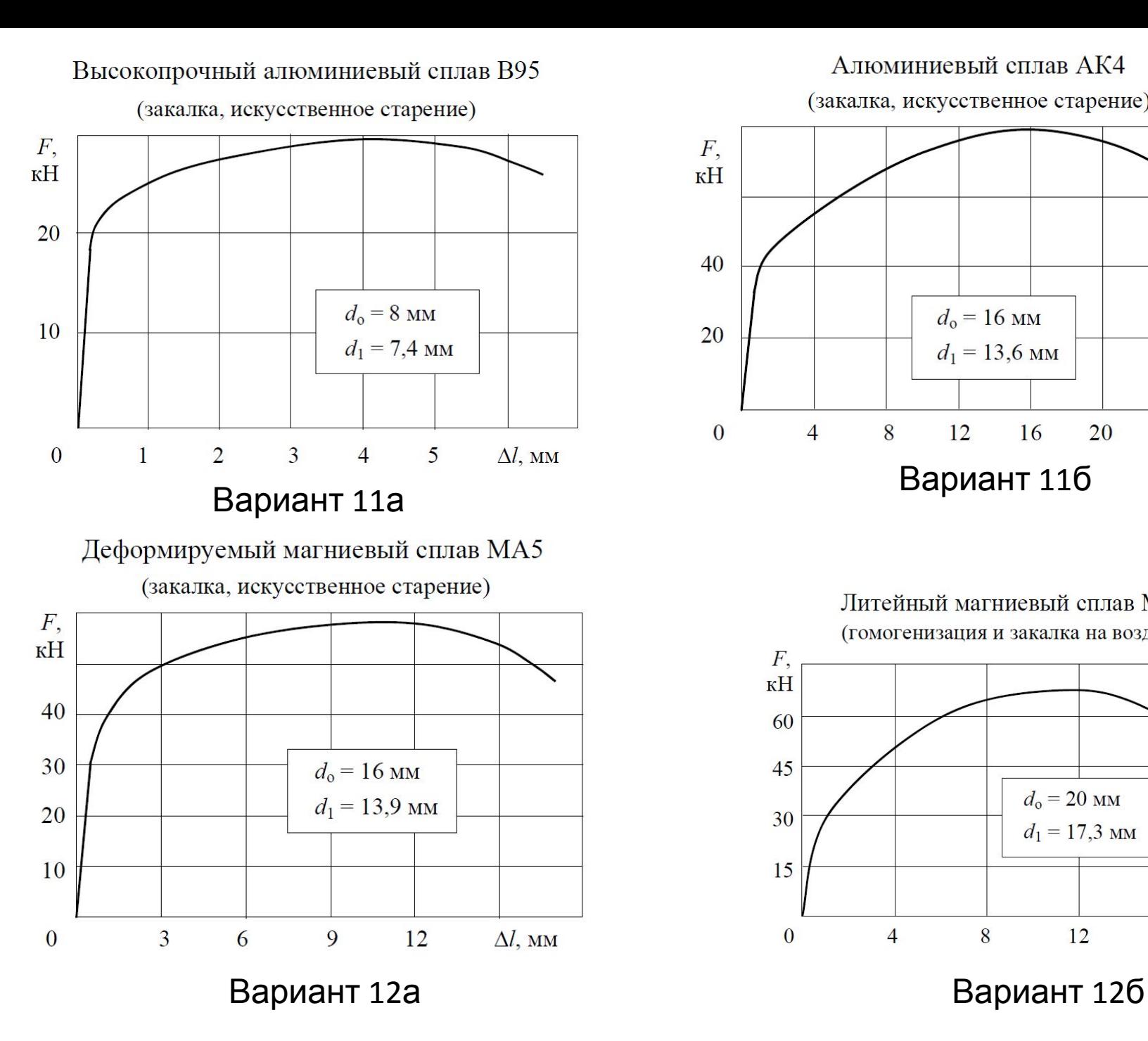

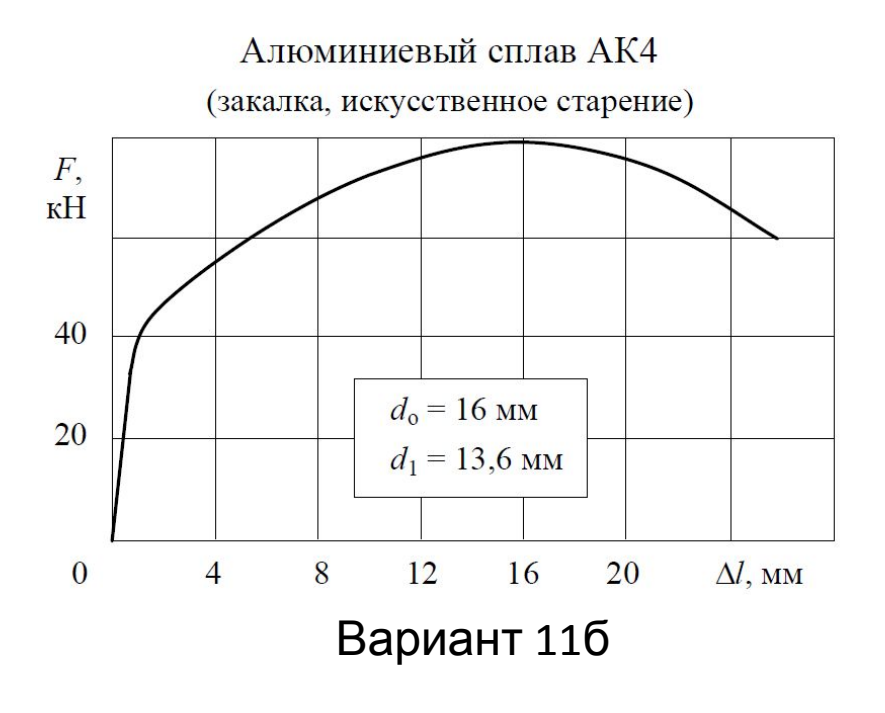

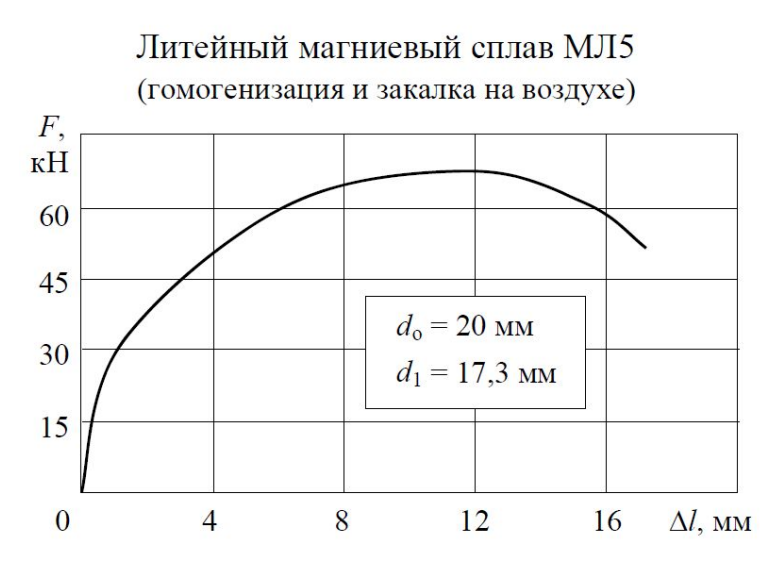

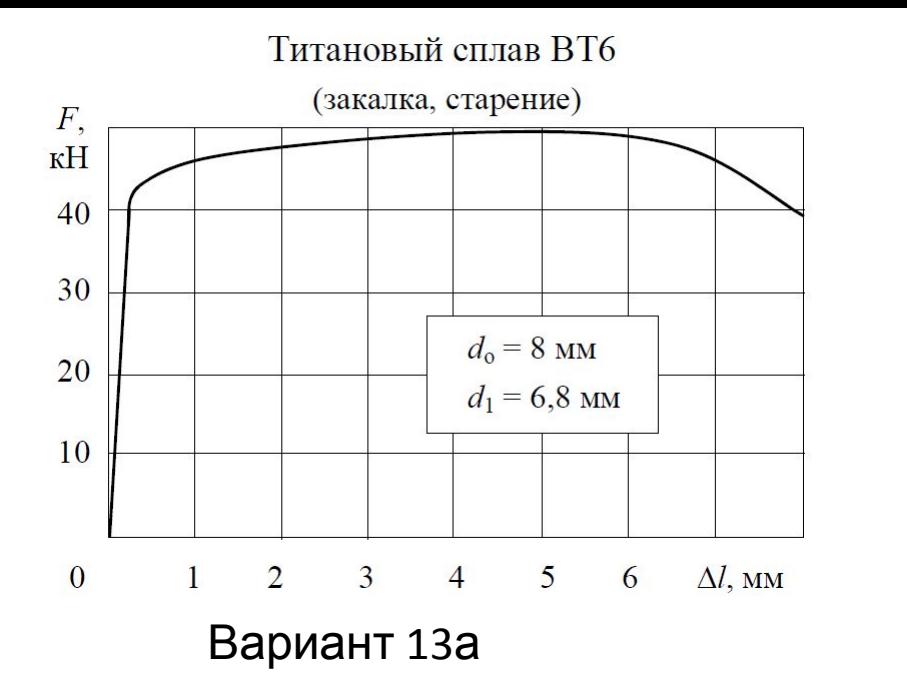

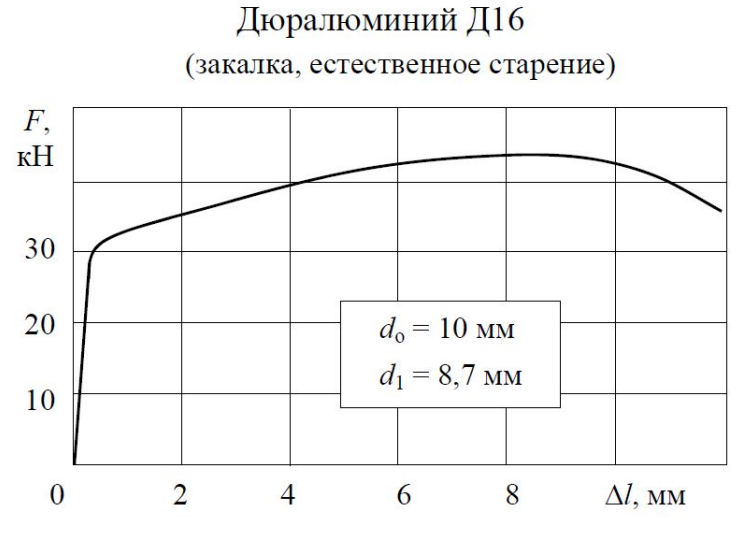

Вариант 13а

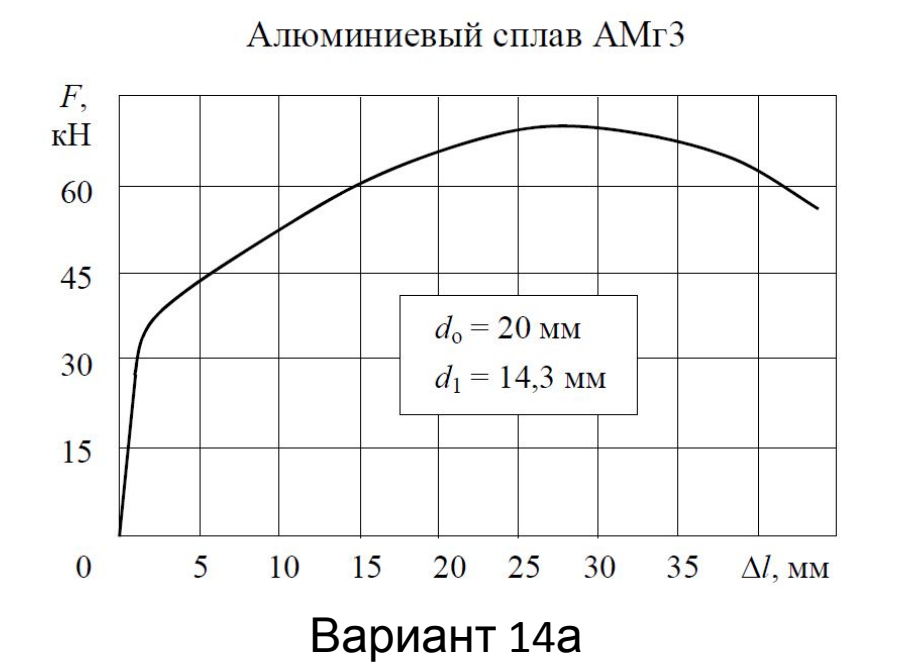

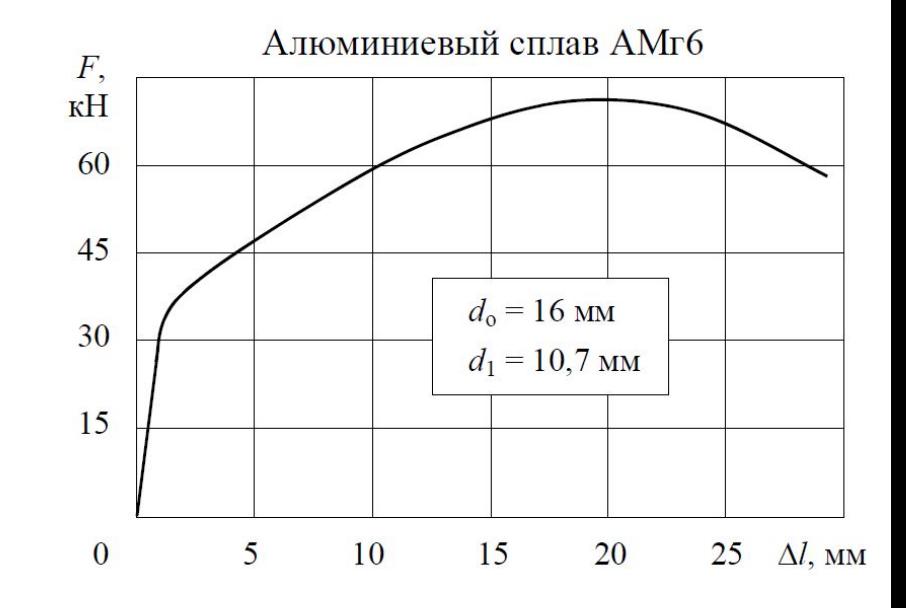

Вариант 14б

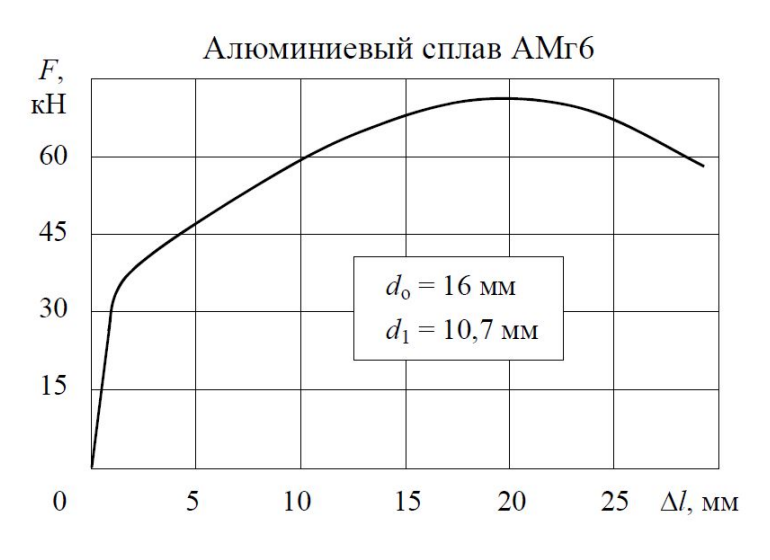

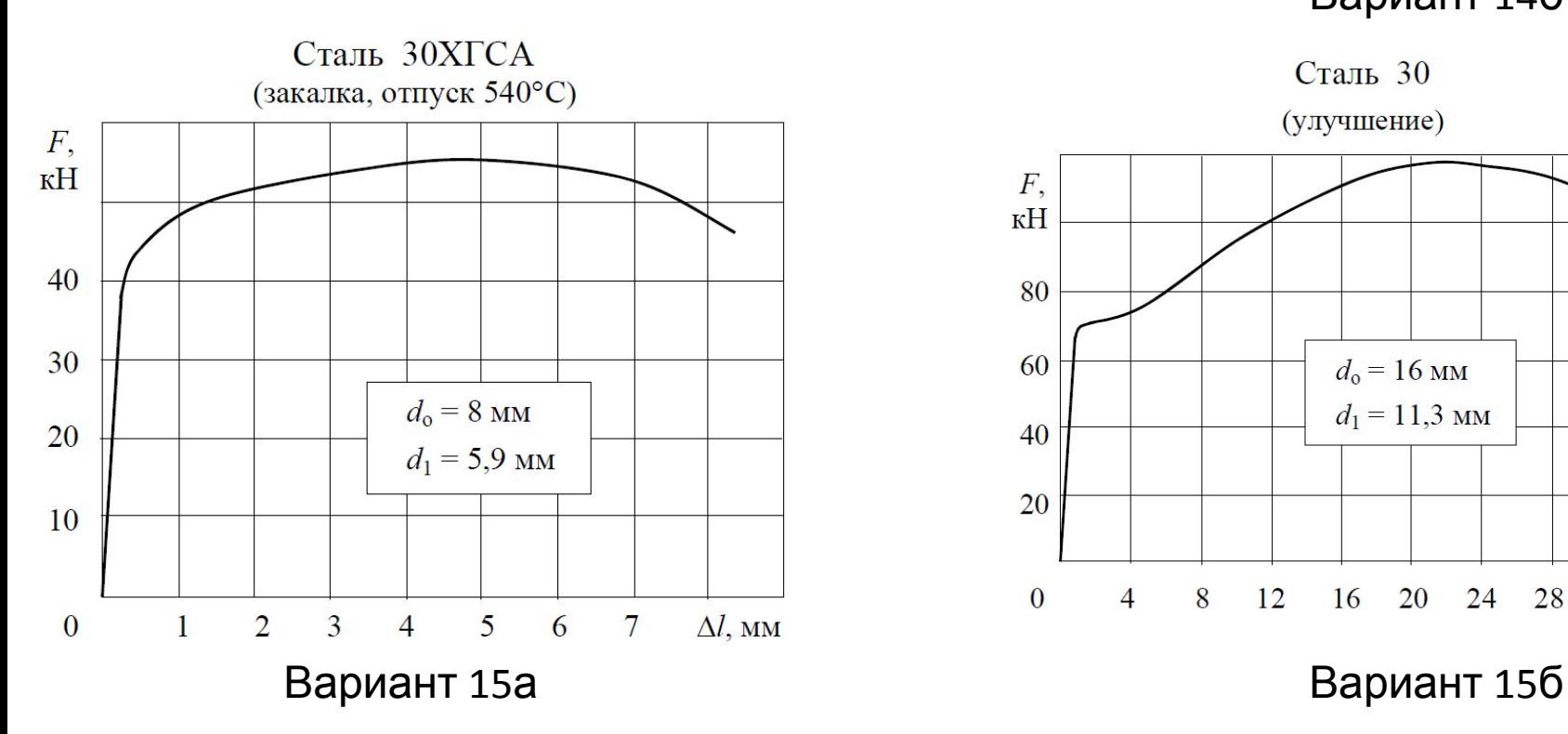

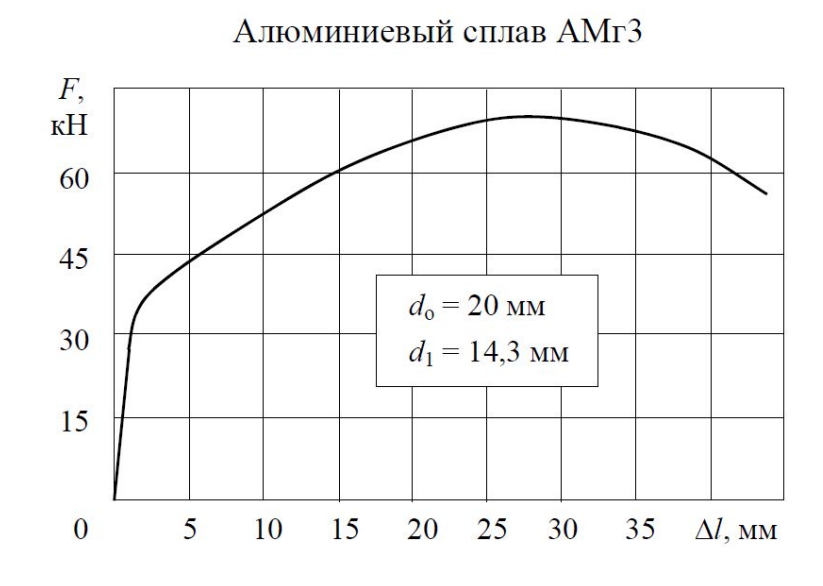

Вариант 14а Вариант 146

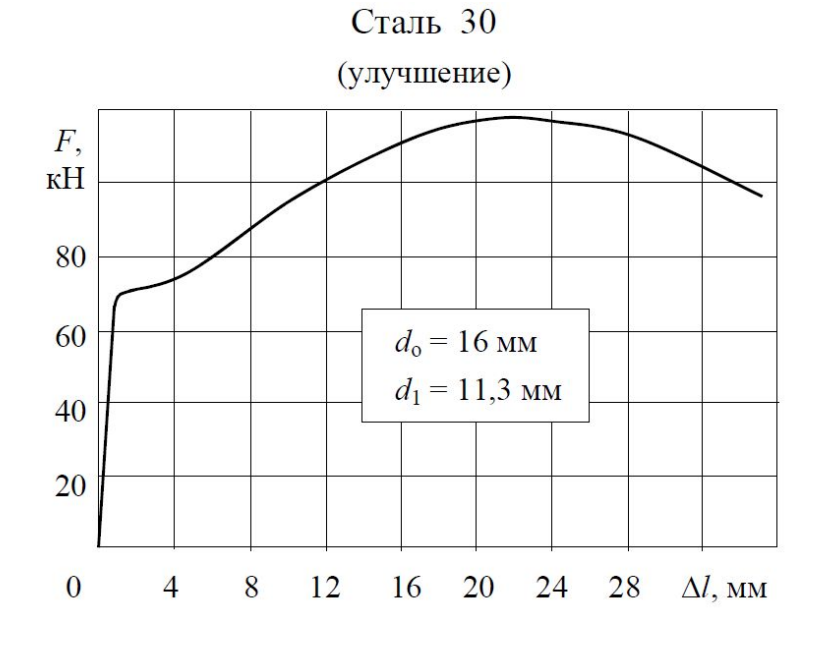

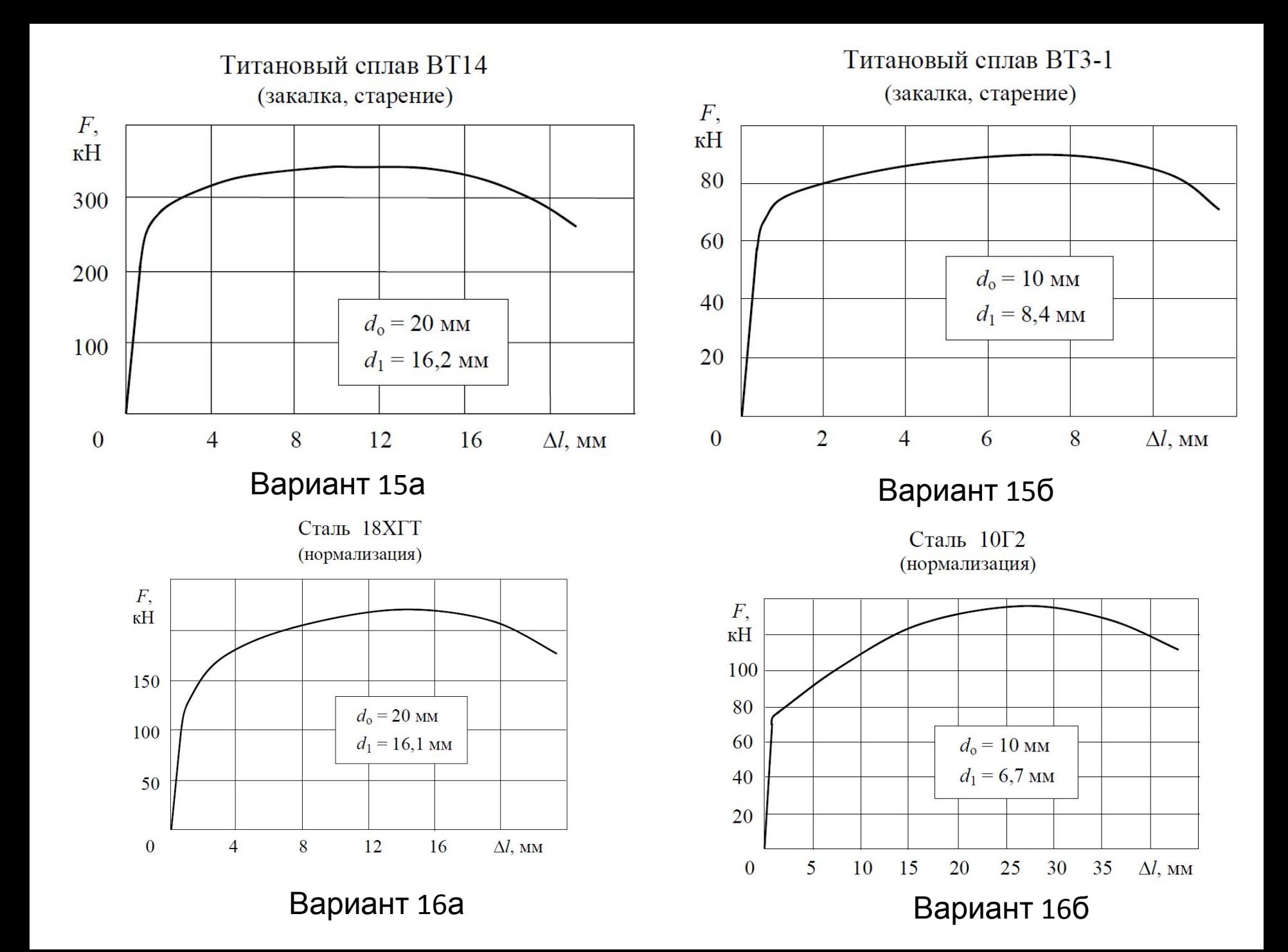